Dear editor and reviewers,

First of all, we would like to express our sincere appreciation to your valuable feedbacks. Your comments are highly insightful and enable us to substantially improve the quality of our manuscript and OpenArray. Below are our point-by-point responses to all comments.

## **1 Responses to the comments of referee #1**

## **1.1 General Comments**

While the discussion paper is well structured and clearly written I am missing some parts which I outline below. In my opinion the publication as a whole does not need to be restructured or rewritten but I suggest to extent/rewrite/restructure the introduction by describing the state of the art in somewhat more detail. I wished the authors had mentioned their solution for IO and provided a discussion section to share their experiences and opinion about the pros and cons of their approach.

#### **[Response]:**

We appreciate for your helpful suggestions. First, we have restructured the introduction section and described the state of art in more details, especially by adding comparisons to similar work (Lines 71~101). Second, we provided more details of the I/O frameworks, including implementation method and future improvement plan in the discussion section (Lines 618~624). Lastly, we added several paragraphs to present our experiences and opinion about the pros and cons of our approach in the discussion section. (Lines 572~606)

Unfortunately, I did not succeed to install OpenArray on an OSX system (macOS 10.14.3, Armadillo 9.2, Boost 1.66, LLVM 7.0, gcc/g++/gfortran 8.3, openmpi 3.0). **[Response]:**

Sorry to hear that. To solve the installation issue, we prepared a simple user manual for OpenArray v1.0, which is available at [https://github.com/hxmhuang/OpenArray\\_CXX/tree/master/doc.](https://github.com/hxmhuang/OpenArray_CXX/tree/master/doc) In section 2 of the user manual, we introduced how to install OpenArray on Linux and Mac OS operating systems step by step. If you still have any question, please feel free to contact me (hxm@tsinghua.edu.cn).

### **1.1.1 Introduction**

While the general motivation to start the OpenArray approach is made clear in this paper I am missing a more complete discussion of the state of the art. A few approaches (ATMOL, ICON DSL, STELLA) are listed but the text does not provide useful hints in how far OpenArray really goes beyond existing approaches. I am missing ATLAS (DOI: 10.1016/j.jcp.2017.07.006). I am not an expert in this field, but to me ATLAS seems to cover several design aspects, in particular operators, support for parallelism, and support for different grid types, and seems to be in these aspects similar to OpenArray. The ESCAPE project and its follow-up ESCAPE2 worked or will work in this direction. The authors cite Lawrence et al., 2018 but only as a reference for a trend towards the usage of "heterogeneous and advanced computing platforms", even though Lawrence et al. also discuss software approaches to address these challenges, including concepts like those used by OpenArray.

#### **[Response]:**

Thanks for your nice suggestions. We rewritten the introduction part, introducing more details about the related work, including ATMOL, ICON DSL, STELLA and ATLAS. In addition, we compared OpenArray with them in detail to demonstrate the advantages and disadvantages of OpenArray in the revised manuscript. (Lines 71~101)

"Many efforts have been made to address the complexity of parallel programming for numerical simulations, such as operator overloading, source-to-source translator and domain specific language (DSL). Operator overloading supports the customized data type and provides simple operators and function interfaces to implement the model algorithm. This technique is widely used because the implementation is straightforward and easy to understand (Corliss and Griewank, 1994; Walther et al., 2003). However, it is prone to work inefficiently because overloading execution induces numerous unnecessary intermediate variables, consuming valuable memory bandwidth resources. Using a source-to-source translator offers another solution. As indicated by the name, this method converts one language, which is usually strictly constrained by self-defined rules, to another (Bae et al., 2013; Lidman et al., 2012). It requires tremendous work to develop and maintain a robust source-to-source compiler. Furthermore, DSLs can provide high-level abstraction interfaces that use mathematical notations similar to those used by domain scientists, so that they can write much more concise and more straightforward code. Some outstanding DSLs, such as ATMOL (van Engelen, 2001), ICON DSL (Torres et al., 2013), STELLA (Gysi et al., 2015) and ATLAS (Deconinck et al., 2017), are used by the numerical model community. Although they seem sourceto-source technique, DSLs are newly-defined languages and produce executable programs instead of target languages. Therefore the new syntax makes it difficult for the modellers to master the DSLs. In addition, most DSLs are not yet supported by robust compilers due to their relatively short history. Most of the source-to-source translators and DSLs still do not support the rapidly evolving heterogeneous computing platforms, such as the Chinese Sunway TaihuLight supercomputer which is based on the homegrown Sunway heterogeneous many-core processors and located at the National Supercomputing Center in Wuxi.

Other methods such as COARRAY Fortran and CPP templates provide alternative ways. Using COARRAY Fortran, a modeller has to control the reading and writing operation of each image (Mellor-Crummey et al., 2009). In a sense, one has to manipulate the images in parallel instead of writing serial code. In term of CPP templates, it is usually suitable for small code and difficult for debugging (Porkoláb et al., 2007)."

## **1.1.2 IO**

As a model without IO is pretty useless it would have been nice to have read a few lines about how the (parallel) IO is approached. It is included in OpenArray, so why not spending one paragraph on such an important issues as well, perhaps with some graph showing the IO performance.

#### **[Response]:**

Thanks for your valuable suggestions. We added one paragraph in the discussion section to describe the current I/O interfaces, the implementing methods, and the future plan to improve the I/O performance of OpenArray. (Lines 618~624)

"Second, the data Input/Output is becoming a bottleneck of earth system models as the resolution increases rapidly. At present we encapsulate the PnetCDF library to provide simple I/O interfaces, such as load operation and store operation. A climate fast input/output (CFIO) library (Huang et.al, 2014) will be implemented into OpenArray in the next few years. The performance of CFIO is approximately 220% faster than PnetCDF because of the overlapping of I/O and computing. CFIO will be merged into the future version of OpenArray and the performance is expected to be further improved."

## **1.1.3 Discussion**

You are convincing in the sense that your approach is valid and takes major burden from the oceanographer who "only" wants to run and modify an ocean model. On the other hand the complexity has not magically disappeared but it is moved from GOMO (in this example) to OpenArray. When porting the whole software onto a new system the major effort now goes into OpenArray - which is fine, but it has to be done. How complex is this? How flexible is the OpenArray approach in this respect.

#### **[Response]:**

Thanks for your helpful comments. Indeed, we moved the complexity from GOMO to OpenArray. Thus, the major burden of code porting is taken away for the oceanographers. OpenArray is designed to support multiple hardware platforms through separating hardware-dependent functions such as low-level numerical computations from the main framework.

We added a paragraph to introduce the complexity of the migration in section 3.4 (Lines 412-426): "With the help of dynamic code generation and JIT compilation technology, OpenArray can be migrated to different backend platforms. Several basic libraries, including Boost C++ libraries and Armadillo library, are required. The JIT compilation module is based on Low-Level-Virtual-Machine (LLVM), thus theoretically the module can only be ported to platforms supporting LLVM. If LLVM is not supported, as on the Sunway platform, one can generate the fusion kernels in advance by running the ocean model on an X86 platform. If the target platform is CPUs with acceleration cards, such as GPU clusters, it is necessary to add control statements in the CPU code, including data transmission, calculation, synchronous and asynchronous statements. In addition, the accelerating solution should involve the selection of the best parameters, for example "blockDim" and "gridDim" on GPU platforms. In short, the code generation module of OpenArray also needs to be refactored to be able to generate codes for different backend platforms. The application based on OpenArray can then be migrated seamlessly to the target platform. Currently, we have designed the corresponding source code generation module for Intel CPU and Sunway processors in OpenArray."

If the unlucky oceanographer comes up with the idea to try out yet another (perhaps higher-order) advection or any other scheme which is not yet supported by OpenArray, how difficult is it to extend OpenArray? Does this require expert knowledge and support from OpenArray developers? How seamless is - in your opinion - the integration of other stencils into the OpenArray library? I am not insisting on answering these questions line by line but rather take these as suggestions for what could be addressed in a thorough discussion. You as authors may wish to stress different - and in your opinion more important - points.

#### **[Response]:**

Thanks for your comments. We answered your questions about customized stencil operators in the discussion section. (Lines 599~606)

"The second issue is that the current OpenArray version cannot support customized operators. When modellers try out another higher-order advection or any other numerical scheme, the twelve basic operators provided by OpenArray are not abundant. We consider using a template mechanism to support the customized operators. The rules of operations are defined in a template file, where the calculation form of each customized operator is described by a regular expression. If users want to add a customized operator, they only need to append a regular expression into the template file."

## **1.2 Specific Comments**

Line 39 and elsewhere: consider to replace "climate model" by "Earth system model", as the latter is now mainly used when talking about multi-component models in the context of Earth system and climate modelling efforts.

#### **[Response]:**

Thanks for the suggestion. In the revised manuscript, we have replaced "climate model" by "earth system model" in Line 35, 43, 58, 60, and 64.

Line 41: Please rephrase the sentence, as computing platforms are not applied but used. **[Response]:**

Corrected. We have replaced "applied" with "used" in the sentence. (Line 46)

Line 55: Which gap do you precisely have in mind? Do you really mean climate science in general or rather climate modelling (aka Earth system modelling)?

#### **[Response]:**

Sorry for the confusion. The gap refers to a big obstacle between scientific inspiration and code implementation in the climate modeling community.

Therefore, we changed the sentence "… create a very large gap in climate science" with "…create a very large gap between scientific aspiration and code implementation in the climate modeling community". (Lines 60~62)

Line 70: What is the former, what is the latter language? Could you briefly explain to the non-experts amongst the readers the difference between source-to-source and DSL? Perhaps this whole paragraph needs some restructuring (see remarks in my section 1.1). **[Response]:**

Thanks for your comments. In the sentence, the former and the latter stand for one language and another. As indicated by the name, source-to-source method converts one language, which is usually strictly constrained by self-defined rules, to another. DSLs are newly-defined languages and produce executable programs instead of target languages. As described in the section 1.1.1, we rewritten the paragraph to give a clear description (Lines 71~95).

Line 90: Please introduce the reader to the heterogeneity you have in mind here. What makes TaihuLight different in terms of heterogeneity? From the system specification further down in your text, TaihuLight does not look that heterogeneous.

#### **[Response]:**

Sorry for the confusion. Heterogeneity refers to systems deploying multiple types of processing elements within a single workflow, and allowing each to perform the tasks to which it is best suited (Shan Amar, 2006). The major innovation of the Sunway TaihuLight supercomputer is the homegrown Sunway many-core processor which consists of 4 core-groups. Each core-group includes 64 computing processing elements (CPEs) and a management processing element (MPE) (Fig. 1). CPE and MPE are different processing elements, the CPEs perform large-scale computing tasks and MPE are responsible for the task scheduling and communication. "The MPE is like a CPU core, and the CPE cluster is like a many-core accelerator, both the CPU and accelerator are now fused into one Sunway processor with a unified memory space" (Haohuan Fu et al, 2016, https://link.springer.com/article/10.1007/s11432-016-5588-7). The MPE-CPE hybrid architecture of Sunway TaihuLight makes Sunway TaihuLight heterogeneous and powerful.

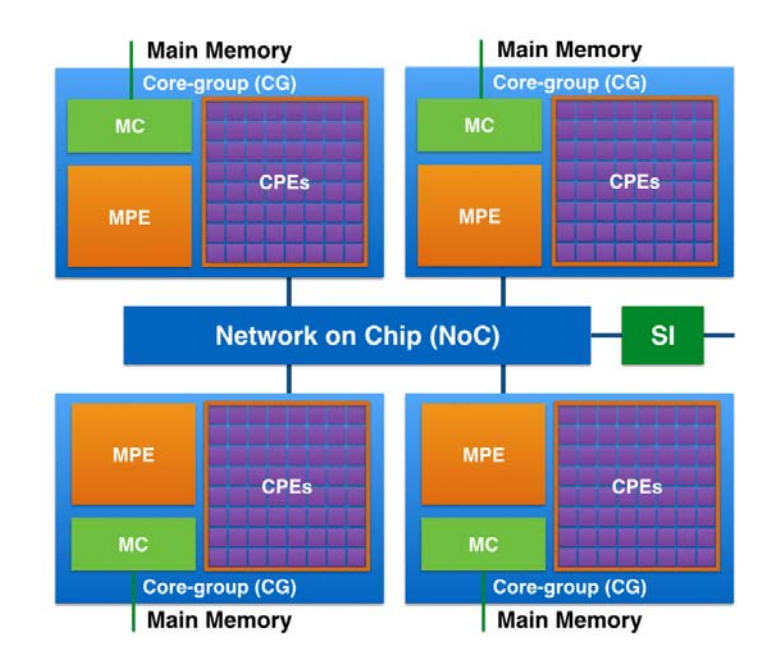

Figure 1. The MPE-CPE hybrid architecture of the Sunway processor. Every Sunway processor includes 4 Core-groups (CGs) connected by the Network on Chip (NoC). Each CG consists of a management processing element (MPE), 64 computing processing elements (CPEs) and a memory controller (MC). The Sunway processor uses the system interface (SI) to connect with outside devices.

To make a clear description, we added the following sentences in the revised manuscript.

"Over the next few decades, tremendous computing capacities will be accompanied by more heterogeneous architectures which are equipped with two or more kinds of cores or processing elements (Shan, 2006), …" (Lines 54~56)

"…, such as the Chinese Sunway TaihuLight supercomputer which is based on the homegrown Sunway heterogeneous many-core processors and located at the National Supercomputing Center in Wuxi." (Lines 93~95)

"According to the TOP500 list released in November 2018, the Sunway TaihuLight is ranked third in the world, with a LINPACK benchmark rating of 93 Petaflops provided by Sunway many-core processors (or Sunway CPUs). As shown in Fig. 9, every Sunway CPU includes 260 processing elements (or cores) that are divided into 4 coregroups. Each core-group consists of 64 computing processing elements (CPEs) and a management processing element (MPE) (Qiao et al., 2017). CPEs handle large-scale computing tasks and MPE is responsible for the task scheduling and communication. The relationship between MPE and CPE is like that between CPU and many-core accelerator, except for they are fused into a single Sunway processor sharing a unified memory space." (Lines 428~437)

Line 100: I would say that you solved the problem for one ocean model or a particular class of ocean models but not yet for ocean models in general.

#### **[Response]:**

Thanks for your corrections. We have added "a particular class of" in front of "ocean models using the finite difference method and staggered grid in OpenArray." (Line 110)

Line 109: Is it really valid Fortran code, or shouldn't it better be classified as pseudo Fortran code as GOMO cannot really live without the OpenArray library?

#### **[Response]:**

Sorry for the confusion. OpenArray works as an independent library and it is the essential component of GOMO, since GOMO uses the functions and modules provided by OpenArray, such as average operators, differential operators, assignment functions, I/O functions, et al. Whereas, GOMO is written by valid Fortran codes.

Line 111: Is it really meant like that you compile and link one executable which can then be executed on any computing platform? Or are you talking about the intermediate C++ code? But this would require compiling and linking on the target system before it can be executed.

#### **[Response]:**

Sorry for the confusion. We transfer the cross-platform complexity to OpenArray. When porting the ocean models to a new platform, we need to redesign an additional function for the target system and add it to the code generation module in OpenArray. This added function is used to translate the intermediate computation graph into corresponding executable code for the target platform. At present, OpenArray supports X86 and Sunway platforms, therefore GOMO is executable on the two platforms without additional modification.

We rewritten the sentences (Lines 117~121): "Currently OpenArray supports both CPU and Sunway platforms. More platforms including GPU will be supported in the future. The complexity of cross-platform migration is moved from the models to OpenArray. The applications based on OpenArray can then be migrated seamlessly to the supported platform."

Line 120: True but only if the OpenArray has been ported to and is available on the Sunway platform. There is probably no free lunch when moving to a new hardware or software environment.

#### **[Response]:**

Agree. If we want to move GOMO to a new hardware or software environment, we should make OpenArray available on the new hardware platform since OpenArray is the footstone of GOMO. In fact, we transfer the burden of porting code from application to developing library, thus decoupling the ocean models from the hardware platforms is possible.

Therefore, we added the sentences to stress that (Lines 118~121): "The complexity of cross-platform migration is moved from the models to OpenArray. The applications based on OpenArray can then be migrated seamlessly to the supported platform."

Line 148 and elsewhere: Equation 1 is probably taken from the POM user manual, but nevertheless should not expressions like  $\frac{\partial D U}{\partial x}$  rather be written as  $\frac{\partial}{\partial x} (DU)$  ?

#### **[Response]:**

ar

Thanks for your suggestions. Indeed, the Eq. 1 is derived from the POM user manual. Therefore, we would like to use the same expressions of the equations with that in POM user manual (shown as the following equation). This form is helpful to remove numbers of parentheses in Appendix A: Continuous governing equations.

$$
\frac{\partial DU}{\partial x} + \frac{\partial DV}{\partial y} + \frac{\partial \omega}{\partial \sigma} + \frac{\partial \eta}{\partial t} = 0
$$

Line 152: Could provide some hint on how to arrive at the discrete expression (2). **[Response]:**

Thanks for your suggestions. We added the following details of Arakawa C grid and finite difference method to demonstrate the process from *Eq. (1)* to the discrete *Eq. (2)*. (Lines 161~172)

"In Arakawa C grid, *D* is calculated at the centers, *U* component is calculated at the left and right side of the variable *D*, *V* component is calculated at the lower and upper side of the variable *D* (Fig. 1). Variables (*D, U, V)* located at different positions own different sets of gird increments. Taking the term  $\frac{\partial D U}{\partial x}$  as an example, we firstly apply linear interpolation to obtain the *D's* value at *U* point represented by *tmpD*. Through a backward difference to the product of *tmpD* and *U*, then the discrete expression of  $\frac{\partial D U}{\partial x}$ can be obtained.

$$
tmpD(i+1,j) = 0.5*(D(i+1,j)+D(i,j)),
$$
\n(2)

$$
\frac{\partial DU}{\partial x} = \frac{tmpD(i+1,j) - tmpD(i,j)}{dx(i,j)^*} = \frac{0.5*(D(i+1,j) + D(i,j))*U(i+1,j) - 0.5*(D(i,j) + D(i-1,j))*U(i,j)}{dx(i,j)^*},
$$
\n(3)

where  $dx(i, j)$ <sup>\*</sup>=0.5<sup>\*</sup>( $dx(i,j) + dx(i-1,j)$ ). "

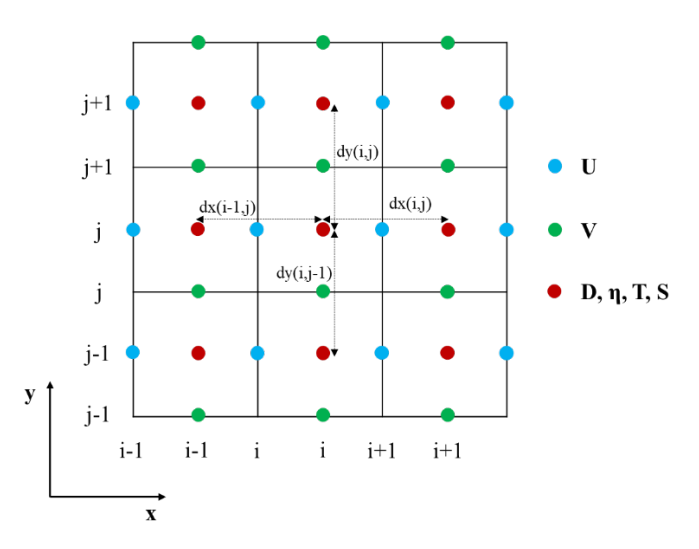

Figure 2. Arrangement of variables in the staggered Arakawa C grid. (Numbered as 'Figure 1' in the revised manuscript)

Line 211: I thought your current implementation of the operators only supports uniform (=equidistant) grids? What am I missing here?

#### **[Response]:**

Sorry for the confusion. In OpenArray, grid increments (*dx, dy, dz*) are combined with physical variables through grid binding. On the staggering Arakawa C-grid, the components of velocity (*u, v, w*) and potential temperature (*T*) et al are defined at different points. Variables on each point has its own set of grid increments so the current implementation of the operators supports varying grids.

We have changed the sentence "..., the operators can automatically set the correct grid increments for different Array variables." into "…, a set of grid increments, including horizontal increments  $(dx(i, j), dy(i, j))$  and vertical increment  $(dz(k))$ , will be combined with each corresponding physical variable through grid binding. Thus, the operators can implicitly set the correct grid increments for different *Array* variables, even if the grid is nonuniform." (Line 236~240)

Line 214 and elsewhere: I suggest to avoid the phrase "automatic". Nothing is done automatically but every effect has a cause. Here, something is happening because you programmed it that way and some conditions are coming together to trigger an action. **[Response]:**

Thanks for your corrections. We have replaced all the phrases "automatic/automatically" with "implicit/implicitly" in the revised manuscript. A programmer that writes implicitly parallel code does not need to worry about task division or process

communication, focusing instead on the problem that his or her program is intended to solve.[From wikipedia: Implicit parallelism]

Line 238: Could you clarify how the Arakawa grid type, the jumping rules and the differential operators are linked together? Let us assume I have formulated my ocean model on an Arakawa C grid and now for curiosity would like to run it on an A grid (not because it would really makes sense but to demonstrate the effect of discretization on the numerical solution) what would I have to change in my ocean model code?

#### **[Response]:**

Thanks for your valuable suggestion. To make it clearer, we took the Eq. (1) switching from Arakawa C grid to Arakawa B grid as an example, to illustrate the modifications to the ocean models when grid scheme is changed in the revised manuscript. (Lines 264~274)

"If users change the Arakawa grid type, first the position information of each physical variable need to be reset (Shown in Fig. 4). Then the discrete form of each equation needs to be redesigned. We take the Eq. (1) switching from Arakawa C grid to Arakawa B grid as an example. The positions of the horizontal velocity Array U and Array V are changed to Point 0, Array η and Array D stay the same. The discrete form is changed from Eq. (4) to Eq. (13), the corresponding implementation by operators is changed from Eq. (6) to Eq. (14)."

$$
\frac{\eta_{t+1}(i,j) - \eta_{t-1}(i,j)}{2*dt} + \frac{0.25*(D(i+1,j)+D(i,j))*(U(i+1,j)+U(i+1,j+1)) - 0.25*(D(i,j)+D(i-1,j))*(U(i,j)+U(i,j+1))}{dx(i,j)} + \frac{0.25*(D(i,j+1)+D(i,j))*(V(i,j+1)+V(i+1,j+1)) - 0.25*(D(i,j)+D(i,j-1)*(V(i,j)+V(i+1,j))}{dy(i,j)} = 0
$$
\n(13)

$$
\eta_{t+1} = \eta_{t-1} - 2 * dt * \left( \delta_f^x \left( \overline{D}_{b}^x * \overline{U}_{f}^y \right) + \delta_f^y \left( \overline{D}_{b}^y * \overline{V}_{f}^x \right) \right)
$$
(14)

Line 247: What is the motivation for the list of ocean model codes you provide in this paragraph? There are other codes around, e.g. FESOM (see https://fesom.de and the list of publication there) or an unstructured grid model for global ocean dynamics by P. Korn (see https://doi.org/10.1016/j.jcp.2017.03.009) and several more.

#### **[Response]:**

Sorry for the confusion. In this paragraph, we want to express our respect to these excellent ocean models, such as POM, ROMS, MITgcm, and FESOM. From these models, we obtained abundant experience and knowledge leading us to build OpenArray. Considering most of these existing ocean models using finite difference or finite volume methods on structured meshes, we designed 12 basic operators in OpenArray only for this particular class of ocean models at present. In our future work, more customized operators will be implemented to support other numerical methods and meshes.

We simplified the paragraph (Lines 284~291): "Although most of the existing ocean models use finite difference or finite volume methods on structured or semi-structured meshes (e.g., Blumberg and Mellor, 1987; Shchepetkin and McWilliams, 2005), there are still some ocean models using unstructured meshes (e.g., Chen et al., 2003; Korn, 2017), and even the spectral element method (e.g., Levin et al., 2000). In our current work, we design the basic operator only for finite difference and finite volume methods with structured grids. More customized operators for the other numerical methods and meshes will be implemented in our future work."

Line 274 section 3.1: Could you add a few lines to describe the handling of lateral and vertical boundary conditions within your operators?

#### **[Response]:**

Thanks for your comments. In section 3.3, we added the details to describe how to handle the lateral and vertical boundary conditions within the operators (Lines 406~409): "For the global boundary conditions of the limited physical domains, the values at the physical border are always set to zero within the operators and operator expressions. In realistic cases, the global boundary conditions are set by a series of functions (e.g., radiation, wall) provided by OpenArray."

Line 334: When speaking of subgraphs and the kernel function, can the individual advection and diffusion terms be accessed for diagnostic purposes?

#### **[Response]:**

Thanks for your comments. If users want access to individual variables or subgraphs, they need to split the formula or code into multiple expressions for diagnostic or printing purposes.

We added the sentence to introduce the access to any subgraphs (Lines  $367~369$ ): "Users can access to any individual subgraph by assigning the subgraph to an intermediate variable for diagnostic purposes."

Line 352: I am not sure what is meant here and perhaps the sentence should be rephrased. Such a function needs to be programmed once for a particular ocean model, but once it is there it can be used, see e.g. ESMF\_FieldBundleHalo contained in the Earth System Modeling Framework (ESMF). To my knowledge, other ocean models use similar approaches for the halo exchange as well. But no doubt, it is a relief to have it. **[Response]:**

Thanks for your suggestions. Earth system models generally provide simple functions (e.g. ESMF\_FieldBundleHalo) for users to manually control the communication of boundary regions. In OpenArray, we further hide these communication through the fused kernel. Users do not need to care about the halo exchange, or know the parallel details.

The sentence has been rephrased (Lines 396~397): "Clearly, ocean modellers have to frequently call corresponding functions to carefully control the communication of the local boundary region."

Line 391: Is the mode splitting algorithm inherited from POM, if so, this should be mentioned.

#### **[Response]:**

Thanks for your suggestion. Indeed, the mode splitting algorithm is inherited from POM. Therefore, we have changed "… the mode-splitting algorithm to address …" into "… the mode-splitting algorithm inherited from POM to address …" (Lines 454~455)

Line 422: Could you provide the number of lines for OpenArray as well? I could calculate it myself but . . .

#### **[Response]:**

Thanks for your suggestion. The code of OpenArray is about 11,800 lines. We added the sentences to provide the number of lines for OpenArray. (Lines 493~495): "since the complexity has been transferred to OpenArray, which includes about 11,800 lines of codes."

Line 425: You raise the impression that porting is not an issue anymore. While this is certainly true for GOMO (which is of course very valuable) the porting still has to be done for OpenArray. Maybe this could be clarified somewhere (perhaps in the discussion).

#### **[Response]:**

Thanks for your comments. Indeed, since the porting has been transferred to OpenArray, the models can be run on these platforms supported by OpenArray.

Therefore, we added the clarification in our revised manuscript. (Lines 118~121): "The complexity of cross-platform migration is moved from the models to OpenArray. The applications based on OpenArray can then be migrated seamlessly to the supported platform."

Line 469 section 5.3: Which hardware do you use for these tests? What sets the upper bound of 4096 processes?

#### **[Response]:**

Thanks for your comments. In section 5.3, the strong and weak scaling experiments were taken on the X86 cluster at National Supercomputing Center in Wuxi of China, which provides 5000 Intel Xeon E5-2650 v2 CPUs for our account at most. In the future, we will increase the upper bound if more computing resources are available.

We added the sentences to provide more details (Lines 543~545): "We use the X86 cluster at National Supercomputing Center in Wuxi of China, which provides 5000 Intel Xeon E5-2650 v2 CPUs for our account at most."

Line 481 section 5.4: What does this mean for a reasonable local domain size? 32X32 points as in sec. 5.3 is still on the good side, while 9x9 as used on TaihuLight does shows some performance degradation.

#### **[Response]:**

Thanks for your comments. On the same machine architecture, the parallel efficiency is usually better if the local domain size is bigger. The weak and strong scaling experiments in section 5.3 were taken on X86 cluster, while the experiment in section 5.4 was taken on the Sunway processors. As described above, the architecture of Sunway platform is largely different from X86 machine.

We added the sentences in section 5.3 to make a clear description (Lines 543~545): "We use the X86 cluster at National Supercomputing Center in Wuxi of China, which provides 5000 Intel Xeon E5-2650 v2 CPUs for our account at most."

In section 5.4, we changed the sentence "The strong scalability of GOMO is also tested on the Sunway TaihuLight supercomputer." into "We also test the scalability of GOMO on the Sunway platform." (Line 555)

Line 490: As I understand the steps up to compiling the JIT are done only once at the beginning of a job. If you run a longer experiment (in terms of wallclock time or number of timesteps) the initialisation phase should be negligible when compared to the total run time. Why don't you provide two numbers, one for the initialisation and one for the integration within the time loop?

#### **[Response]:**

Agree. The fusion-kernel codes are generated and compiled only once at the beginning of a job. In the scalability tests of GOMO, this initialization phase consumes about 2 minutes.

We added the sentence to introduce the time consumption (Lines 564~566): "Even though the fusion-kernel codes are generated and compiled only once at the beginning of a job, it consumes about 2 minutes."

## **1.3 Technical Corrections/Suggestions**

L39 climate model  $\rightarrow$  climate models **[Response]:** We changed the "climate model" into "earth system models". (Line 43)

L42 climate community  $\rightarrow$  climate modelling community **[Response]: Corrected** 

L43 model program needs  $\rightarrow$  model programs need **[Response]:**

#### Corrected.

L68 inefficiency  $\rightarrow$  inefficiently **[Response]:** Corrected.

L83 the sentence needs to be reordered. It is not clear (to me) to which part "at the product level" is referring to.

#### **[Response]:**

Sorry for the confusion. We rewritten the whole paragraph. To make a clear description, the sentence has been replaced with "It requires tremendous work to develop and maintain a robust source-to-source compiler." (Lines 81~82)

L106 change to : . . . is similar to the original but manually optimized parallel program. **[Response]:** Corrected.

L108 support  $\rightarrow$  supports **[Response]:** Corrected.

 $L125 \rightarrow$  The implementation **[Response]:** Corrected.

 $L139 \rightarrow In$  traditional ocean models ... **[Response]:** Corrected.

L143  $\rightarrow$  When using the OpenArray library ... **[Response]:** Corrected.

 $L211 \rightarrow$  we propose **[Response]:** Corrected.

 $L220 \rightarrow \dots$  the horizontal velocity components Array(U) and Array(V) are  $\dots$  or  $\ldots$  the horizontal velocity Array(U, V) is  $\ldots$ 

#### **[Response]:**

Thanks for your corrections. We have changed the sentence ". . . the horizontal velocity Array(U, V) are . . ." into ". . . the horizontal velocity *Array* (U, V) is . . ." (Line 246)

L238 can be used  $\rightarrow$  are used

#### **[Response]:**

Corrected.

L257 different  $\rightarrow$  difference; operator  $\rightarrow$  operators **[Response]:** Corrected.

L289 will be concealed by  $\rightarrow$  is hidden behind **[Response]:** Corrected. We changed "will be concealed by" into "are hidden behind".

 $L290 \rightarrow \cdots$  and can escape ... **[Response]:** Corrected.

L303  $\rightarrow$  to implement a so-called lazy expression . . . **[Response]:** Corrected.

L318 . . .AYF are the interpolated functions  $\rightarrow$  . . .AYF are the average functions. **[Response]:** Corrected.

L373 computing processing elements: aren't these Central Processing Units (CPUs) **[Response]:**

Sorry for the confusion. The computing power of TaihuLight is provided by a homegrown Sunway many-core processor (or Sunway CPU). The Sunway CPU includes four core-groups (CGs). Each CG includes one management processing element (MPE), 64 computing processing elements (CPEs), and one memory controller (MC). CPEs can only perform computations and MPE are responsible for the task scheduling and communication. Traditionally, the term "CPU" refers to a processor, including processing unit and control unit at least. Therefore, computing processing elements are not regarded as CPUs.

Therefore, we added more details of computing processing elements in section 3.4 (Lines 433~437): "CPEs handle large-scale computing tasks and MPE is responsible for the task scheduling and communication. The relationship between MPE and CPE is like that between CPU and many-core accelerator, except for they are fused into a single Sunway processor sharing a unified memory space."

L384 a practical ocean model  $\rightarrow$  a numerical ocean model **[Response]:** Corrected.

L404 rephrase, the TKE and alike can be calculated but not the submodel. **[Response]:**

Thanks for the suggestion. We have changed the sentence "…, and turbulence closure sub-model (q2, q2l) (Mellor and Yamada, 1982)" into "…, and turbulence closure scheme (q2, q2l) (Mellor and Yamada, 1982)".

L505 a practical ocean model  $\rightarrow$  a numerical ocean model **[Response]:** Corrected.

# **2 Responses to the comments of David Webb**

Thanks for your valuable feedbacks again. Your comments for the OpenArray and my previous article (POM.gpu) are always highly insightful and enable us to improve the quality of our manuscripts. Below are our point-by-point responses to all your comments and our plans to revise the manuscript.

1. "This is a well written paper concerned with generating an ocean model from a set of equations closer in form to the underlying differential equations than is usual. It is an interesting computational exercise but the resulting code has some important deficiencies and for that reason I think it would be more suited for a computational journal than the present one."

#### **[Response]:**

We are very happy to hear that you are satisfied with our paper written. Although it looks like a general computing tool, OpenArray is particularly designed for earth system models. It is a product of collaboration between oceanographers and computer scientists. We aim to promote it to the model community as a development tool for the future numerical models. We believe it is of great help for the development of ocean models and we sincerely hope it to be widely used by ocean modellers. That is why we submit our manuscript to GMD to advertise our work.

We have modified the abstract (Lines  $23-26$ ) to stress its significance for the model development, extended the introduction (Lines 71~101) to compare with existing studies, and added a new discussion section (Lines 572~635) to describe the pros and cons of OpenArray.

2. "My main concerns all involve computational efficiency. As the authors state, ocean models are memory bandwidth limited and for that reason the code is usually written in such a way that once a variable is in one of the processor registers or in the highest speed cache it is used as much as possible before being replaced. In fact the aim should be never to move variables more than once each timestep. In the present code the authors spend a major section reporting on one small step in this direction, but really this should only be the first of many steps."

#### **[Response]:**

Totally agree, computational efficiency is a big challenge. We have to admit we cannot fully solve the memory bandwidth limited problem at the current stage, but the main purpose of OpenArray is to provide a user-friendly, platform-independent tool for the development of ocean models. The memory consumption by similar techniques such as operator overloading is much higher due to the unnecessary intermediate variables. In contrast, the memory consumption by OpenArray is significantly reduced to a level similar to the ocean models developed in the conventional way. In OpenArray, we adopted a series of optimization methods to alleviate the requirement of memory bandwidth. We will further make continuous efforts to optimize the performance of OpenArray in the future version, using the techniques including time skewing and polyhedral model. Therefore, we added the following paragraphs to discuss the memory bandwidth limitation. (Lines 583~597)

"However, there are still several problems to be solved in the development of OpenArray. The first issue is computational efficiency. Once a variable is in one of the processor registers or in the highest speed cache, it should be used as much as possible before being replaced. In fact, we should never to move variables more than once each timestep. The memory consumption brought by overloading techniques is usually high due to the unnecessary variable moving and unavoidable cache missing. The current efficiency and scalability of GOMO are close to sbPOM, since we have adopted a series of optimization methods, such as memory pool, graph computing, JIT compilation, and vectorization, to alleviate the requirement of memory bandwidth. However, we have to admit that we cannot fully solve the memory bandwidth limited problem at present. We think that time skewing is a cache oblivious algorithm for stencil computations (Frigo and Strumpen, 2005), since it can exploit temporal locality optimally throughout the entire memory hierarchy. In addition, the polyhedral model may be another potential approach, which uses an abstract mathematical representation based on integer polyhedral, to analyze and optimize the memory access pattern of a program."

3. "I am also concerned about the way the code deals with multi-processor architectures. Unfortunately, although I was able to compile both the  $c++$  and fortran sections, the link step failed and so I was not able to check the running code. However the main time stepping loop appears to run on a single processor and it is only the difference and averaging operators, in the c++ code, which make use of the multi-processor architecture. This is surprising given the authors emphasis on the importance of parallel computing."

#### **[Response]:**

We are so sorry for the failure in the link step. The other referee also reported this bug. We have fixed this bug and we submitted a simple user manual including installation instructions, description of functions, application examples and debug methods, etc. on the GitHub (https://github.com/hxmhuang/OpenArray\_CXX/tree/master/doc).

We emphasis on the importance of parallel computing because the operators in OpenArray, not only the difference and average operators, but also the "+", "-", "\*", ""," and "=" operators in the Fortran code, are all implicit parallelism. It is the most prominent feature of the program using OpenArray.

Therefore, we added a paragraph in Section 4 to describe more details (Lines 473~479): "When the user dives into the GOMO code, the main time stepping loop in GOMO appears to run on a single processor. In fact, implicit parallelism is the most prominent feature of the program using OpenArray. The operators in OpenArray, not only the difference and average operators, but also the "+", "-", "\*", "/" and "=" operators in the Fortran code, are all overloaded for the special data structure "Array". The seemly serial Fortran code is implicitly converted to parallel C++ code by OpenArray, and the parallelization is hidden from the modellers."

4. "I am also a bit wary about all the details being lost in the c++ compiler/interpreter code. The authors emphasis the possibility of portability but this implies a large organization continually keeping such a code up to date and adapted to the latest hardware. If not, the climate modelling groups have to do it themselves in which case the effort required will be much the same as now except for the addition of the compiler/interpreter and associated packages."

#### **[Response]:**

Thanks for your valuable suggestions. Indeed, we aim to develop OpenArray into a stable and community software, just like the C/C++/Fortran compiler or math library. We will follow the GNU open source license. In general, the programmers do not need to worry about the technical details of a compiler too much, especially for the oceanographers. Our original intention was to provide simple Fortran interfaces and the C++ section is totally hidden by OpenArray. In addition, the developing team of OpenArray consists of researchers from the National Supercomputing Center in Wuxi and Tsinghua University. OpenArray will be an important software to simplify the porting work on the Sunway TaihuLight supercomputer. The Sunway TaihuLight supercomputer has been the world's fastest supercomputer for two years, from June 2016 to June 2018, according to the TOP500 lists. The OpenArray project is supported by some long-term grants. Therefore, the project will be stably maintained for at least 4 years.

We added some sentences in the section 3.3 to introduce how the subgraphs are converted into C++ code (Lines 374~379): "In order to generate a kernel function based on a subgraph, we firstly add the function header and variable definitions according to the name and type in the *Array* structure. And then we add the loop head through the dimension information. Finally, we perform a depth-first walk on the expression tree to convert data, operator, and assignment nodes into a complete expression including load variables, arithmetic operation, and equal symbol with C++ language."

In addition, we added the following paragraph to stress the aim of OpenArray and its role in model development (Line 631~635): "OpenArray is a product of collaboration between oceanographers and computer scientists. It plays an important role to simplify the porting work on the Sunway TaihuLight supercomputer. We believe that OpenArray and GOMO will continue to be maintained and upgraded. We aim to promote it to the model community as a development tool for the future numerical models."

5. "Both of the architectures discussed appear to be cache based but as I understand it the next major advance will come from better use of gpus. In these systems I expect variables will stay in gpu memory or be swapped between gpus and rarely return to the main cpu memory. For such systems the structure proposed here appears unsuitable." **[Response]:**

Thanks for your helpful comments. In addition to CPU platform, the current version of OpenArray supports the Sunway TaihuLight supercomputer which represents the major advance in China, since we are affiliated to the National Supercomputing Center in Wuxi. As you know, most of the current ocean models are still running on the CPU architecture. Our plan is to develop stable and efficient OpenArray on the both discussed architectures first, and then migrate it to GPU. Actually, the GPU version of OpenArray is already under development.

We introduced the details of GPU version of OpenArray in the discussion section. (Lines 611~616): "First, we are developing the GPU version of OpenArray. During the development, the principle is to keep hot data staying in GPU memory or directly swapping between GPUs and avoid returning data to the main CPU memory. NVLink provides high bandwidth and outstanding scalability for GPU-to-CPU or GPU-to-GPU communication, and addresses the interconnect issue for multi-GPU and multi-GPU/CPU systems."

6. "There is also the question of how researchers might try out new code with the prosed library and debug the resulting runs. No user manual is provided and it is difficult to see how bugs can be traced, especially if they involve the  $c++$  section of the code."

### **[Response]:**

A user manual and several application examples have been released on GitHub to help users to install and use OpenArray, a reference manual including more details is currently under preparation. In addition, we have added several functions for debugging (shown in Tab. 1) and these functions are proved very useful during the ocean model (GOMO) development. In the future, more debugging functions will be implemented to trace and solve the potential bugs.

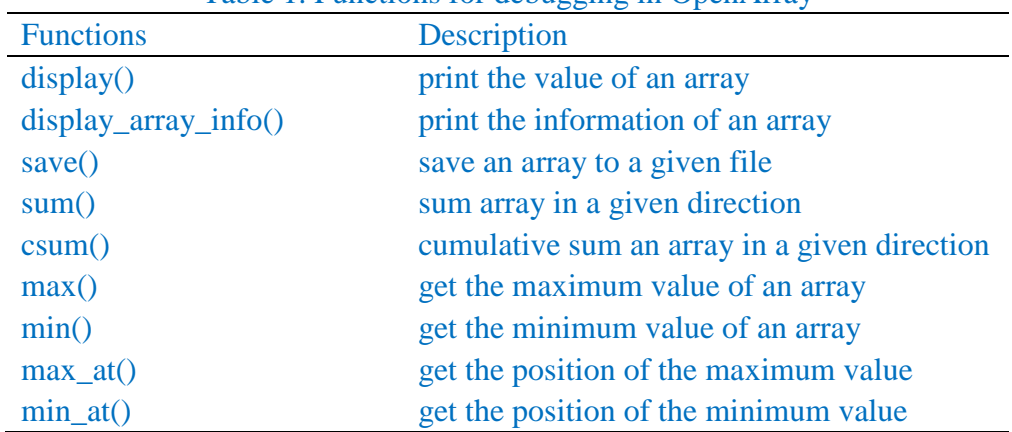

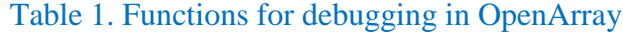

We added a sentence in the Code availability section (Lines 654~655): "... and the user manual of OpenArray can be accessed at https://github.com/hxmhuang/OpenArray\_CXX/tree/master/doc".

7. "I also do not understand why a just-in-time compiler is used, given that the model grids do not change in time so that both human and computer effort would be better spent optimizing the fixed grid code. And on this theme I am also concerned, although I would like to be proved wrong, that what has been achieved here is little different from what might be achieved with a good fortran coarray code, together with statement functions or cpp define statements to take the place of the operators."

#### **[Response]:**

Thanks for your helpful comments. The just-in-time compiler used in OpenArray can fuse numbers of operators into a large compiled kernel. The benefit of fusing operators is to reduce memory bandwidth requirements and improve performance compared to executing operators one-at-a-time. Comparing with COARRAY Fortran, OpenArray supports implicit parallelism so that a modeller does not need to worry about task division or process communication. Using COARRAY Fortran, a modeller has to control the reading and writing operation of each image. In a sense, one has to manipulate the images in parallel instead of writing serial code. In term of CPP templates, it is usually suitable for small code and difficult for debugging.

Therefore, we added the sentences to explain why we used the JIT compiler (Lines 371~374): "The JIT compiler used in OpenArray can fuse numbers of operators into a large compiled kernel. The benefit of fusing operators is to alleviate memory bandwidth limitations and improve performance compared with executing operators one-by-one."

In addition, we added the difference between OpenArray and COARRAY Fortran/CPP templates (Lines 97~101): "Other methods such as COARRAY Fortran and CPP templates provide alternative ways. Using COARRAY Fortran, a modeller has to control the reading and writing operation of each image (Mellor-Crummey et al., 2009). In a sense, one has to manipulate the images in parallel instead of writing serial code. In term of CPP templates, it is usually suitable for small code and difficult for debugging (Porkoláb et al., 2007)."

8. "One reason that these are not used in ocean models comes from the fact that in a typical ocean model only about half the theoretical 3-D grid is involved in the calculation, the rest representing land or ocean topography. When computer memory and power is readily available a factor of two does not really matter but given the computational cost of many ocean models, spending time on such cells, as usually happens when coarrays are used, can be critical."

#### **[Response]:**

Thanks for your valuable comments. Indeed, the load imbalance is one of the major issues about computational efficiency of ocean models. The land points accounting for over 30 percent are needed to be masked in the ocean grid. It is a common problem in most of the existing ocean models. We will adopt the space-filling curve and curvilinear orthogonal grid method to solve this issue in our future version.

Therefore, we added a paragraph in discussion section to emphasize this computational problem and provide several possible solutions (Lines 626~629): "Finally, as most of the ocean models, GOMO also faces the load imbalance issue. We are adding the more effective load balance schemes, including space-filling curve (Dennis, 2007) and curvilinear orthogonal grids, into OpenArray in order to reduce the computational cost on land points."

9. "Anyway - you can see that I am unhappy. However I must emphasise that I can also see that the paper represents a lot of hard work and I accept that as an example of an attempt to tackle good computational problem it is worthwhile. For this reason I think that publication in a journal more closely linked to the development of artificial intelligence would be more suitable."

#### **[Response]:**

We sincerely appreciate your affirmation of our work. In fact, OpenArray is based on the joint efforts of climate modeling and high-performance computing scientists. We aim to promote it to the model community as a development tool for the future numerical models. Thus we think this work fits the aim and scope of GMD well.

We added the following sentences to introduce the role of OpenArray in model development (Lines 631~635): "OpenArray is a product of collaboration between oceanographers and computer scientists. ……, we aim to promote it to the model community as a development tool for the future numerical models."

10. "If on the basis of the other referees reports, the authors are asked to provide a revised version then there are two extra documents I would like to see in the additional documentation section. The first is a user manual. The second is a full list of the include files and libraries needed (i.e. all those which are not the fortran or  $c++$  compiler files) - to help with the problems I had."

#### **[Response]:**

Thank you for the opportunity. We have finished a simple user manual. In the installation section, we listed all pre-installed software and libraries required by OpenArray. The user manual is available on GitHub now (https://github.com/hxmhuang/OpenArray\_CXX/tree/master/doc).

We really appreciate your highly constructive comments. We hope you will be satisfied with the above reply. If there are any questions, please contact us for free.

Best wishes, Xiaomeng Huang, Xing Huang, Dong Wang, and Yi Li.

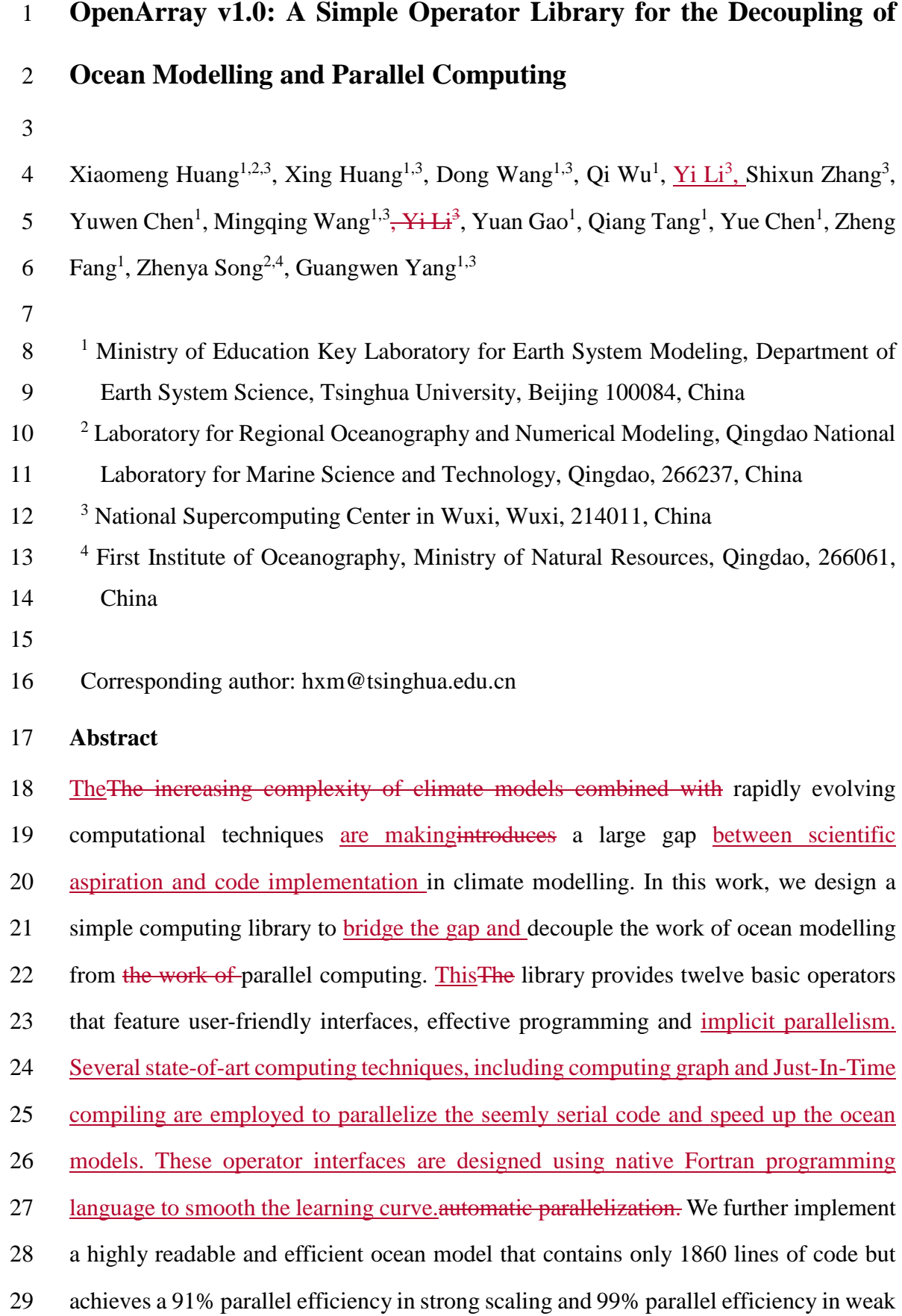

 scaling with 4096 Intel CPU cores. This ocean model also exhibits excellent scalability on the heterogeneous Sunway TaihuLight supercomputer. This work presents a 32 promising alternative toolvaluable example for the development of the next generation of ocean models. 

- **Keywords**: implicit parallelismautomatic parallelization, operator, ocean modelling,
- parallel computing

#### **1. Introduction**

 Many earth systemNumerous climate models have been developed in the past several 39 decades to improve the predictive understanding of the earthelimate system (Bonan and Doney, 2018; Collins et al., 2018; Taylor et al., 2012). These models are becoming increasingly complicated, and the amount of code has expanded from a few thousand 42 lines to tens of thousands–of lines, or even millions of lines. In terms of software engineering, an increase in code causes the models to be more difficult to develop and maintain.

 The complexity of these models mainly originates from three aspects. First, more model components and physical processes have been embedded into the earth system models, leading to a tenfold increase in the amount of code (e.g., Alexander and Easterbrook, 2015). Second, some heterogeneous and advanced computing platforms (e.g., Lawrence et al., 2018) have been widely used by the climate modelling community, resulting in a fivefold increase in the amount of code (e.g., Xu et al., 2015). Last, most of the model programs needFirst, more model components and physical processes have been embedded into the climate model, leading to a tenfold increase in the amount of code (Alexander and Easterbrook, 2015). Second, some heterogeneous and advanced computing platforms (Lawrence et al., 2018) have been widely applied by the climate 56 community, resulting in a fivefold increase in the amount of code (Xu et al., 2015). Last, most of the model program needs to be rewritten due to the continual development of novel numerical methods and meshes. The promotion of novel numerical methods and technologies produced in the fields of computational mathematics and computer science have been limited in climate science because of the extremely heavy burden caused by program rewriting and migration.

 Over the next few decades, tremendous computing capacities will be accompanied by more heterogeneous architectures which are equipped with two or more kinds of cores or processing elements (Shan, 2006), thus making for a much more sophisticated  computing environment for climate modellers than ever before (Bretherton et al., 2012). Clearly, transiting the current earth system models to the next generation of computing environments will be highly challenging and disruptive. Overall, complex codes in earth system models combined with rapidly evolving computational techniques create a very large gap between scientific aspiration and code implementation in the climate modelling community.

 Over the next few decades, tremendous computing capacities will be accompanied by more heterogeneous architectures, thus making for a much more sophisticated computing environment for climate modellers than ever before (Bretherton et al., 2012). Clearly, transiting the current climate models to the next generation of computing environments will be highly challenging and disruptive. Overall, complex climate model codes combined with rapidly evolving computational techniques create a very large gap in climate science.

81 To reduce the complexity of earth systemelimate models and bridge this gap, we believe 82 that a universal and productive computing library is a promising probably the solution. Through establishing an implicit parallel and platform-independent computing library, the complex models can be simplified and will no longer need explicit parallelismparallelization and transiting, thus effectively decoupling the development of ocean models from complicated parallel computing techniques and diverse heterogeneous computing platforms.

 Many efforts have been made to address the complexity of parallel programming for numerical simulations, such as operator overloading, source-to-source translator and domain specific language (DSL). Operator overloading supports the customized data type and provides simple operators and function interfaces to implement the model algorithm. This technique is widely used because the implementation is straightforward 94 and easy to understand (Corliss and Griewank, 1994; Walther et al., 2003)Many studies

95 have addressed the complexity of parallel programming for numerical simulations. 96 Operator overloading is one of the mainstream implementations and is fairly 97 straightforward (Corliss and Griewank, 1994; Walther et al., 2003). However, itthis 98 method is prone to work inefficientlyinefficiency because overloading execution 99 induces numerous unnecessary intermediate variables, consuming valuable memory 100 bandwidth resources. Using a source-to-source translator offers another solution. As 101 indicated by the name, The important design philosophy of this method converts one 102 language, which is usually strictly constrained by dependent on the simple self-defined 103 rules, in the former language to anotherautomatically generate code conforming to the 104 latter language (Bae et al., 2013; Lidman et al., 2012). It requires tremendous work to 105 develop and maintain a robust source-to-source compiler. Furthermore, DSLs can 106 provide high-level abstraction interfaces that use mathematical notations similar to 107 those used by domain scientists, so that they can write much more concise and more 108 straightforward code. Some outstanding DSLs, In the MIT General Circulation Model 109 (MITgcm), the modellers use OpenAD (Naumann et al., 2006; Utke et al., 2008), which  $\frac{1}{10}$  is an automatic algorithmic differentiation tool with a set of mathematical and linguistic 111 rules, to generate fairly efficient tangent linear and adjoint code (Adcroft et al., 2017). 112 Moreover, some outstanding domain specific languages (DSL), such as ATMOL (van 113 Engelen, 2001), ICON DSL (Torres et al., 2013), and STELLA (Gysi et al., 2015) and 114 ATLAS (Deconinck et al., 2017), are used by the numerical model community. 115 Although they seem source-to-source technique, DSLs are newly-defined languages 116 and produce executable programs instead of target languages. Therefore the new syntax 117 makes it difficult for the modellers to master the DSLs. In addition, most DSLs are not 118 yet supported by robust compilers due to their relatively short history. Most, provide 119 high-level abstraction interfaces that use mathematical notations similar to those used 120 by domain scientists so that they can write much more concise and simpler code.

121

122 In fact, when using source-to-source translator and DSL methods to develop practical

 $\mu$  123 elimate models, one major difficulty is the requirement of a stable and robust compiler,

 $\frac{1}{24}$  rather than an experimental compiler, at the product level. Another difficulty is that the 125 elimate modellers have to change their programming habits and master a new 126 programming method through novel rules or DSLs instead of using Fortran, which they  $\frac{127}{\text{arc}}$  are most familiar with. The last difficulty is that although a small part of the existing 128 source-to-source translators and DSLs currently support graphics processing units 129 (GPUs), most of the source-to-source translators and DSLs still do not support the 130 rapidly evolving heterogeneous computing platforms, such asespecially the Chinese Sunway TaihuLight supercomputer which is based on the homegrown Sunway 132 heterogeneous many-core processors and located at the National Supercomputing Center in Wuxi.

135 Other methods such as COARRAY Fortran and CPP templates provide alternative ways. Using COARRAY Fortran, a modeller has to control the reading and writing operation of each image (Mellor-Crummey et al., 2009). In a sense, one has to manipulate the images in parallel instead of writing serial code. In term of CPP templates, it is usually suitable for small code and difficult for debugging (Porkoláb et al., 2007).

 Inspired by the philosophy of operator overloading, source-to-source translating and DSLs, we integrated the advantages of these three methods into a simple computing library which is called OpenArray. The main contributions of OpenArray are as follows: • Easy-to-use. The modellers can write simple operator expressions in Fortran to solve partial differential equations (PDEs). The entire program appears to be serial and the modellers do not need to know any parallel computing techniques. 147 We summarized twelve basic generalized operators to support whole model calculations in a particular class of ocean models which useusing the finite 149 difference method and staggered grid in OpenArray.

 • High efficiency. We adopt some advanced techniquesmethods, including intermediate computation graphing, asynchronous communication, kernel fusion, loop optimization, and vectorization, to decrease the consumption of

 memory bandwidth and improve efficiency. Performance of the programs  $\vert$ 154 implemented by OpenArray is similar to the that of original but parallel program 155 manually optimized parallel program by experienced programmers.

 • Portability. Currently The current OpenArray supports version support both CPU 157 and Sunway platforms. More platforms including GPU will be supported in the 158 future. The complexity The input of cross-platform migration is moved from the 159 models to OpenArray. The applications based on  $-i\epsilon$  a Fortran source file including the operator expression form; then, the intermediate  $C++$  code is 161 automatically generated by OpenArray can then be migrated seamlessly to the 162 supported. The final output is a program that is executable on different 163 computing platforms.

 Furthermore, we developed a numericalpractical ocean model based on the Princeton Ocean Model (POM, Blumberg and Mellor, 1987) to test the capability and efficiency of OpenArray. The new model is called the Generalized Operator Model of the Ocean (GOMO). Because the parallel computing details are completely hidden, GOMO consists of only 1860 lines of Fortran code and is more easily understood and maintained than the original POM. Moreover, GOMO exhibits excellent scalability and 171 portability on bothto central processing unit (CPU) and Sunway platforms.

 The remainder of this paper is organized as follows. Section 2 introduces some concepts and presents the detailed mathematical descriptions of formulating the PDEs into operator expressions. Section 3 describes the detailed design and optimization techniques of OpenArray. The implementationImplementation of GOMO is described in section 4. Section 5 evaluates the performances performance of OpenArray and 178 GOMO. Finally, discussion and conclusionenellasions are given in section 6 and 7, 179 respectively.

#### **2. Concepts of the Array, Operator, and Abstract Staggered Grid**

 In this section, we introduce three important concepts in OpenArray: Array, Operator and Abstract Staggered Grid to illustrate the design of OpenArray.

#### **2.1 Array**

 To achieve this simplicity, we designed a derived data type, *Array*, which inspired our project name, OpenArray. The new *Array* data type comprises a series of information, 188 including a 3-dimensional  $(3D)$  array to store data, a pointer to the computational grid, a Message Passing Interface (MPI) communicator, the size of the halo region and other information about the data distribution. All the information is used to manipulate the *Array*3-dimensional array as ana complete object to simplify the parallel computing. In the traditional ocean models, calculations for each grid point and the *i, j,* and *k* loops in the horizontal and vertical directions are unavoidable. The advantage of taking the *Array*arrays as ana complete object is the significant reduction in the number of loop 195 operations in the models, making the code more intuitive and readable. When using the OpenArray library in a program, one can use *type(Array)* to declare new variables.

#### **2.2 Operator**

 To illustrate the concept of an operator, we first take a 2-dimensional (2D) continuous equation solving sea surface elevation as an example:

$$
200 \qquad \frac{\partial \eta}{\partial t} + \frac{\partial DU}{\partial x} + \frac{\partial DV}{\partial y} = 0, \tag{1}
$$

201 where  $\eta$  is the surface elevation, *U* and *V* are the zonal and meridional velocities, and *D* is the depth of the fluid column. We choose the finite difference method and staggered 203 Arakawa C grid scheme, which are adopted by most regional ocean models. In Arakawa C grid, *D* is calculated at the centers, *U* component is calculated at the left and right side of the variable *D*, *V* component is calculated at the lower and upper side of the variable *D* (Fig. 1). Variables (*D, U, V)* located at different positions own different sets 207 of gird increments. Taking the term  $\frac{\partial D U}{\partial x}$  as an example, we firstly apply linear interpolation to obtain the *D's* value at *U* point represented by *tmpD*. Through a

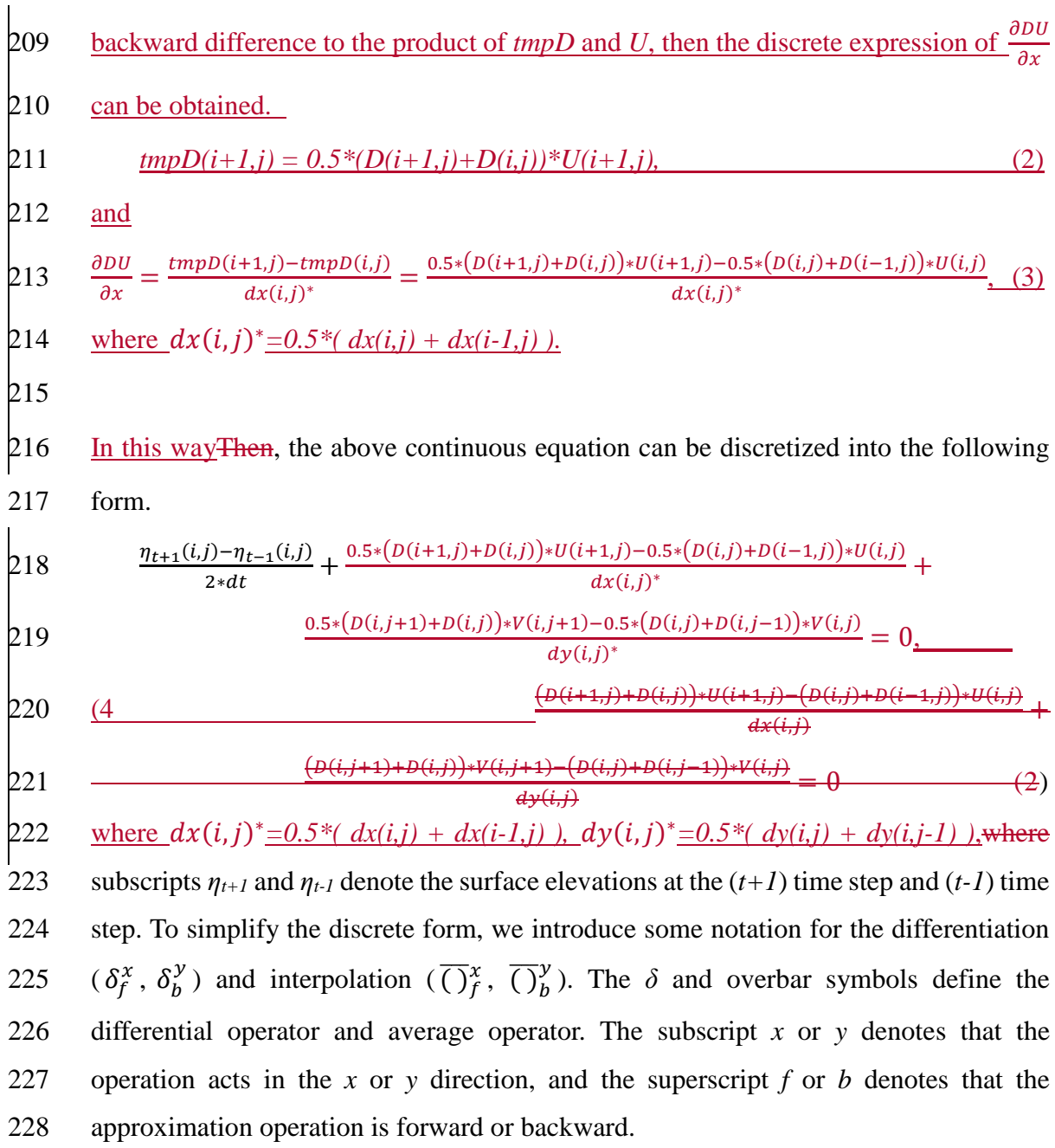

 Table 1 lists the detailed definitions of the twelve basic operators. The term *var* denotes a  $3D3$ -dimenonal model variable. All twelve operators for the finite difference 232 calculations are named using three letters in the form  $[A|D][X|Y|Z][F|B]$ . The first letter contains two options, A or D, indicating an average or a differential operator. The 234 second letter contains three options, X, Y or Z, representing the direction of the operation. The last letter contains two options, F or B, representing forward or backward operation. The *dx*, *dy* and *dz* are the distances between two adjacent grid points along the *x*, *y* and *z* directions.

238 Using the basic operators, Eq. (42) is expressed as:

239 
$$
\frac{\eta_{t+1} - \eta_{t-1}}{2 * dt} + \delta_f^x (\overline{D}_b^x * U) + \delta_f^y (\overline{D}_b^y * V) = 0.
$$
 (5=0)

240(3)

241 Thus,

$$
\mu_{\mathbf{H}}
$$

242 
$$
\eta_{t+1} = \eta_{t-1} - 2 * dt * (\delta_f^x (\bar{D}_b^x * U) + \delta_f^y (\bar{D}_b^y * V))
$$
 (6)  
243 (4)

244 Then, Eq.  $(64)$  can be easily translated into a line of code using operators (the bottom 245 left panel in Fig. 21). Compared with the pseudo-codes (the right panel), the 246 corresponding implementation by operators is more straightforward simpler and more 247 consistent with the equations.

248

 Next, we will use the operators in shallow water equations, which are more complicated than those in the previous case. Assuming that the flow is in hydrostatic balance and 251 that the density and viscosity coefficients coefficient are constant, and neglecting the molecular friction, the shallow water equations are:

253 
$$
\frac{\partial \eta}{\partial t} + \frac{\partial D U}{\partial x} + \frac{\partial D V}{\partial y} = 0.
$$
 (5)  
254 
$$
\frac{(7 - \theta)}{\frac{\partial D U}{\partial t} + \frac{\partial D U U}{\partial x} + \frac{\partial D V U}{\partial y} - f V D = -g D \frac{\partial \eta}{\partial x} + \mu D \left(\frac{\partial^2 U}{\partial x^2} + \frac{\partial^2 U}{\partial y^2}\right),
$$
 (5)  
255 
$$
\frac{\partial D U}{\partial t} + \frac{\partial D U U}{\partial x^2} + \frac{\partial^2 U}{\partial y^2}
$$
 (6)  
257 
$$
\frac{\partial D V}{\partial t} + \frac{\partial D U V}{\partial x} + \frac{\partial D V V}{\partial y} + f U D = -g D \frac{\partial \eta}{\partial y} + \mu D \left(\frac{\partial^2 V}{\partial x^2} + \frac{\partial^2 V}{\partial y^2}\right).
$$
 (7)

259 where *f* is the Coriolis parameter, *g* is the gravitational acceleration, and  $\mu$  is the 260 coefficient of kinematic viscosity. Using the Arakawa C grid and leapfrog time 261 difference scheme, the discrete forms represented by operators are shown in Eq. (108)  $262 \sim$  Eq. (12<del>10</del>).

263 
$$
\frac{\eta_{t+1}-\eta_{t-1}}{2*dt} + \delta_f^x (\bar{D}_b^x * U) + \delta_f^y (\bar{D}_b^y * V) = 0,
$$

$$
264 \t (10)
$$
\n
$$
265 \t \t \frac{D_{t+1}U_{t+1}-D_{t-1}U_{t-1}}{2*dt} + \delta_{b}^{x}(\overline{D}_{b}^{x} * U_{f}^{x} * \overline{U}_{f}^{x}) + \delta_{f}^{y}(\overline{D}_{b}^{y} * V_{b}^{x} * \overline{U}_{b}^{y}) - \overline{f} \overline{V}_{f}^{y} * D_{b}^{x} = -g * \n266 \t \overline{D}_{b}^{x} * \delta_{b}^{x}(\eta) + (\eta) + \mu * \overline{D}_{b}^{x} * (\delta_{b}^{x}(\delta_{f}^{x}(U_{t-1})) + \delta_{f}^{y}(\delta_{b}^{y}(U_{t-1})) )
$$
\n
$$
267 \t (11)
$$
\n
$$
268 \t \t \frac{D_{t+1}V_{t+1}-D_{t-1}V_{t-1}}{2*dt} + \delta_{f}^{x}(\overline{D}_{b}^{x} * U_{b}^{y} * \overline{V}_{b}^{x}) + \delta_{b}^{y}(\overline{D}_{b}^{y} * V_{f}^{y} * \overline{V}_{f}^{y}) + \overline{f} \overline{U}_{f}^{x} * \overline{D}_{b}^{y} = -g * \n269 \t \overline{D}_{b}^{y} * \delta_{b}^{y}(\eta) + (\eta) + \mu * \overline{D}_{b}^{y} * (\delta_{f}^{x}(\delta_{b}^{x}(V_{t-1})) + \delta_{b}^{y}(\delta_{f}^{y}(V_{t-1})) )
$$

271 As the shallow water equations are solved, spatial average and differential difference 272 operations are called repeatedly. Implementing these Such operations is troublesome 273 and thuseonsume the vast majority of the computing resources when solving the 274 shallow water equations. Therefore, it is favourablenessary to abstract these common 275 operations from PDEs and encapsulate them into user-friendly, platform-independent, 276 and implicit parallel operators. As shown in Fig.  $32$ , we require only 3 lines of code to 277 solve the shallow water equations. This more realistic case suggests that even more 278 complex PDEs can be constructed and solved by following this elegant approach.

 $(10)$ 

279

270

#### 280 2.3 Abstract staggered grid

 $(12 -$ 

281 Most ocean models are implemented based on the basis of the staggered Arakawa grids 282 (Arakawa and Lamb, 1981; Griffies et al., 2000). The variables in ocean models are 283 allocated at different grid points. The calculations that use these variables are performed 284 after several reasonable interpolations or differences. When we call the differential 285 operations on a staggered grid, the difference value between adjacent points should be 286 divided by the grid increment to obtain the final result. Setting the correct grid 287 increment for modellers is troublesome work that is extremely prone to error, especially 288 when the grid is nonuniform. Therefore, we propose<del>proposed</del> an abstract staggered grid 289 to support flexible switching of operator calculations among different staggered grids. 290 When the grid information is provided at the initialization phase of OpenArray, a set of 291 grid increments, including horizontal increments  $(dx(i, j), dy(i, j))$  and vertical increment  ( $dz(k)$ ), will be combined with each corresponding physical variable through grid 293 binding. Thus, the operators can implicitly automatically set the correct grid increments for different *Array* variables, even if the grid is nonuniform.

296 As shown in Fig.  $\frac{43}{3}$ , the cubes in the (a), (b), (c), and (d) panels are the minimum 297 abstract grid accounting for 1/8 of the volume of the cube in Panelthe (e).) panel. The eight points of each cube are numbered sequentially from 0 to 7, and each point has a set of grid increments, i.e., *dx*, *dy* and *dz*. For example, all the variables of an abstract Arakawa A grid are located at Point 3. For the Arakawa B grid, the horizontal velocity *Array* (*U, V*) is a located at Point 0, the temperature (*T*), the salinity (*S*), and the depth (*D*) are located at Point 3, and the vertical velocity *Array* (*W)* is located at Point 7. For the Arakawa C grid, *Array U* is located at Point 2 and *Array V* is located at Point 1. In contrast, for the Arakawa D grid, *Array U* is located at Point 1 and *Array V* is located at Point 2.

 When we call the average and differential operators mentioned in Table 1, for example, on the abstract Arakawa C grid, the position of *Array D* is Point 3, and the average *AXB* operator acting on *Array D* will change the position from Point 3 to Point 1. Since *Array U* is also allocated at Point 1, the operation *AXB(D)\*U* is allowed*.* In addition*,* the subsequent differential operator on *Array AXB(D)\*U* will change the position of *Array DXF(AXB(D)\*U)* from Point 1 to Point 3.

 The jumping rules of different operators are given in Table 2. Due to the design of the abstract staggered grids, the jumping rules for the Arakawa A, B, C, and D grids are fixed. A change in the position of an array is determined only by the direction of a certain operator acting on that array.

 If users change the Arakawa grid type, first the position information of each physical variable need to be reset (Shown in Fig. 4). Then the discrete form of each equation  needs to be redesigned. We take the Eq. (1) switching from Arakawa C grid to Arakawa B grid as an example. The positions of the horizontal velocity *Array U* and *Array V* are changed to Point 0, *Array η* and *Array D* stay the same. The discrete form is changed from Eq. (4) to Eq. (13), the corresponding implementation by operators is changed from Eq. (6) to Eq. (14).

$$
326 \frac{\eta_{t+1}(i,j) - \eta_{t-1}(i,j)}{2*dt} + \frac{0.25*(D(i+1,j)+D(i,j))*(U(i+1,j)+U(i+1,j+1)) - 0.25*(D(i,j)+D(i-1,j))*(U(i,j)+U(i,j+1))}{dx(i,j)} + \frac{0.25*(D(i,j+1)+D(i,j))*(V(i,j+1)+V(i+1,j+1)) - 0.25*(D(i,j)+D(i,j-1))*(V(i,j)+V(i+1,j))}{dy(i,j)^*} = 0.
$$

(13)

$$
\eta_{t+1} = \eta_{t-1} - 2 * dt * \left( \delta_f^x \left( \overline{D}_{b}^x * \overline{U}_{f}^y \right) + \delta_f^y \left( \overline{D}_{b}^y * \overline{V}_{f}^x \right) \right).
$$
 (14)

330 The position information and jumping rules are can be used to implicitly automatically check whether the discrete form of an equation is correct. The grid increments are 332 hidden by all the differential operators, thus it makes making the code simple and clean. In addition, since the rules are suitable for multiple staggered Arakawa grids, the modellers can flexibly switch the ocean model between different Arakawa grids. Notably, the users of OpenArray should input the correct positions of each array in the initialization phase. The value of the position is an input parameter when declaring an *Array*. An error will be reported if an operation is performed between misplaced points.

 Although most of the existing ocean models use finite difference or finite volume methods on structured or semi-structured meshes (e.g., Blumberg and Mellor, 1987; Shchepetkin and McWilliams, 2005), there are still some ocean models using unstructured meshes (e.g., Chen et al., 2003; Korn, 2017), and even the spectral element method (e.g., Levin et al., 2000). In our current work, we design the basic operators only for finite difference and finite volume methods with structured grids. More customized operators for the other numerical methods and meshes will be implemented in our future work. 

#### **3. Design of OpenArray**

349 Through the above operator notations in Table 1, ocean modellers can quickly convert the discrete PDE equations into the corresponding operator expression forms. The main purpose of OpenArray is to make complex parallel programming transparent to the 352 modellers. As illustrated in Fig. 5<del>Although most of the existing ocean models use finite</del> difference or finite volume methods on structured or semi-structured meshes, such as POM, the Modular Ocean Model (MOM) (Griffies, 2012), the Parallel Ocean Program (POP) (Smith et al., 2010), MITgcm (Adcroft et al., 2017), and the Regional Ocean Modeling System (ROMS) (Shchepetkin and McWilliams, 2005), there are still some ocean models using unstructured meshes, including Advanced Circulation model (ADCIRC) (Luettich et al., 1992), Finite-Volume Coastal Ocean Model (FVCOM) (Chen et al., 2003), and Stanford Unstructured Nonhydrostatic Terrain-following Adaptive Navier-Stokes Simulator (SUNTANS) (Fringer et al., 2006), and even the 361 spectral element method (e.g. Levin et al., 2000). In our current work, we design the 362 basic operator only for finite different and finite volume methods with structured grids. More customized operator for the other numerical methods and meshes will be 364 implemented in our future work.

#### **3. Design of OpenArray**

367 Through the above operator notations in Table 1, ocean modellers can quickly convert 368 the discrete PDE equations into the corresponding operator expression forms. The main purpose of OpenArray is to make complex parallel programming transparent to the modellers. As illustrated in Fig. 4, we use a computation graph as an intermediate representation, meaning that the operator expression forms written in Fortran will be translated into a computation graph with a particular data structure. In addition, OpenArray will use the intermediate computation graph to analyse the dependency of the distributed data and automatically produce the underlying parallel code. Finally, we use stable and mature compilers, such as the GNU Compiler Collection (GCC), Intel compiler (ICC), and Sunway compiler (SWACC), to generate the executable
377 programs **program** according to different backend platforms. These four steps and some related techniques are described in detail in this section.

#### **3.1 Operator expression**

 Although the basic generalized operators listed in Table 1 are only suitable to execute first-order difference, other high-order difference or even more complicated operations can be combined by these basic operators. For example, a second-order difference 384 operation can be expressed as  $\delta_f^x(\delta_b^x(var))$ . Supposing the grid distance is uniform, 385 the corresponding discrete form is  $\left[ var(i+1,j,k) + var(i-1,j,k) - 2 * var(i,j,k) \right] / dx^2$ . In 386 addition, the central difference operation can be expressed as  $(\delta_f^x(var) + \delta_h^x(var))/2$ 387 since the corresponding discrete form is  $[var(i+1,j,k)-var(i-1,j,k)]/2dx$ .

 Using these operators to express the discrete PDE equation, the code and formula are very similar. We call this effect "the self-documenting code is the formula". Fig. 65 shows the one-to-one correspondence of each item in the code and the items in the sea surface elevation equation. The code is very easy to program and understand. Clearly, the basic operators and the combined operators greatly simplify the development and maintenance of ocean models. The complicated parallel and optimization techniques 395 are hidden behind will be concealed by these operators. Modellers no longer need to 396 care about details and can escape from the "parallelism swamp", and thus they can therefore concentrate on the scientific issues.

## **3.2 Intermediate computation graph**

400 Considering the example mentioned in Fig. , if one needs to compute the term *DXF(AXB(D)\*u)* with the traditional operator overloading method, one first computes *AXB(D)* and stores the result into a temporary array (named *tmp1)*, and then executes (*tmp1\*u*) and stores the result into a new array, *tmp2*. The last step is to compute *DXF(tmp2)* and store the result in a new array, *tmp3*. Numerous temporary arrays consume a considerable amount of memory, making the efficiency of operator overloading is poor.

 To solve this problem, we convert an operator expression form into a directed and acyclic graph, which consists of basic data and function nodes, to implement a so-called lazy expression evaluation (Bloss et al., 1988; Reynolds, 1999). Unlike the traditional operator overloading method, we overload all arithmetic functions to generate an intermediate computation graph rather than to obtain the result of each function. This method is widely used in deep learning frameworks, e.g., TensorFlow (Abadi et al., 2016) and Theano (Bastien et al., 2012), to improve computing efficiency. Figure 76 shows the procedure of parsing the operator expression form of the sea level elevation equation into a computation graph. The input variables in the square boxes include the sea surface elevation (*elb*), the zonal velocity (*u*), the meridional velocity (*v*) and the depth (*D*). *dt2* is a constant equal to *2\*dt*. The final output is the sea surface elevation at the next time step (*elf*). The operators in the round boxes have been overloaded in OpenArray. In summary, all the operators provided by OpenArray are functions for the *Array* calculation, in which the "=" notation is the assignment function, the "-" notation is the subtraction function, the "\*" notation is the multiplication function, the "+" notation is the addition function, DXF and DYF are the differential functions, and AXF and AYF are the <u>averageneer</u> polated functions.

- 
- **3.3 Code Automatic code generation**

427 Given a computation graph, we design a lightweight engine to automatically generate the corresponding source code automatically (Fig. 87). Each operator node in the computation graph is called a kernel. The sequence of all kernels in a graph is usually fused into a large kernel function. Therefore, the underlying engine schedules and executes the fused kernel once and obtains the final result directly without any auxiliary or temporary variables. Simultaneously, the scheduling overhead of the computation graph and the startup overhead of the basic kernels can be reduced.

Most of the scientific computational applications are limited by the memory bandwidth

 and cannot fully exploit the computing power of a processor. Fortunately, kernel fusion is an effective optimization method to improve memory locality. When two kernels need to process some data, their fusion holds shared data in the memory. Prior to the 439 kernel fusion, the computation graph is automatically analysed to find the operator nodes that can be fused, and the analysis results are stored in several subgraphs. Users can access to any individual subgraph by assigning the subgraph to an intermediate variable for diagnostic purposes. After being given a series of subgraphs, the underlying engine dynamically generates the corresponding kernel function in C++ using just-in- time (JIT) compilation techniques (Suganuma and Yasue, 2005). The JIT compiler used in OpenArray can fuse numbers of operators into a large compiled kernel. The benefit of fusing operators is to alleviate memory bandwidth limitations and improve performance compared with executing operators one-by-one. In order to generate a kernel function based on a subgraph, we first add the function header and variable definitions according to the name and type in the *Array* structure. And then we add the 450 loop head through the dimension information. Finally, we perform a depth-first walk 451 on the expression tree to convert data, operators, and assignment nodes into a complete expression including load variables, arithmetic operation, and equal symbol with  $C++$ language.

 Notably, the time to compile a single kernel function is short, but practical applications usually need to be run for thousands of time steps, and the overhead of generating and compiling the kernel functions for the computation graph is extremely high. Therefore, we generate a fusion kernel function only once for each subgraph, and put it into a function pool. Later, when facing the same computation subgraph, we fetch the corresponding fusion kernel function directly from the pool.

 Since the arrays in OpenArray are distributed among different processing units, and the operator needs to use the data in the neighbouring points, in order to ensure the correctness, it is necessary to check the data consistency before fusion. The use of  different data splitting methods for distributed arrays can greatly affect computing performance. The current data splitting method in OpenArray is the widely used block- based strategy. Solving PDEs on structured grids often divides the simulated domain into blocks that are distributed to different processing units. However, the 469 differential difference and average operators always require their neighbouring points to perform array computations. Clearly, ocean modellers have to frequently call 471 corresponding functions to carefully controles or the communication of the local 472 boundary region is tedious work for ocean modellers.

473

 Therefore, we implemented a general boundary management module to 475 implicitly automatically maintain and update the local boundary information so that the modellers no longer need to address the message communication. The boundary management module uses asynchronous communication to update and maintain the data of the boundary region, which is useful for simultaneous computing and communication. These procedures of asynchronous communication are implicitly invoked when calling the basic kernel or the fused kernel to ensure that the parallel details are completely transparent to the modellers. For the global boundary conditions 482 of the limited physical domains, the values at the physical border are always set to zero 483 within the operators and operator expressions. In realistic cases, the global boundary 484 conditions are set by a series of functions (e.g., radiation, wall) provided by OpenArray.

485

### 486 **3.4 Portable program for different backend platforms**

487 With the help of dynamic code generation and JIT compilation technology, OpenArray 488 can be easily migrated to different backend platforms. Several basic libraries, including 489 Boost C++ libraries and Armadillo library, are required. The JIT compilation module is 490 based on Low-Level-Virtual-Machine (LLVM), thus theoretically the module can only 491 be ported to platforms supporting LLVM. If LLVM is not supported, as on the Sunway 492 platform, one can generate the fusion kernels in advance by running the ocean model 493 on an X86 platform. If the target platform is CPUs with acceleration cards, such as GPU

 clusters, it is necessary to add control statements in the CPU code, including data transmission, calculation, synchronous and asynchronous statements. In addition, the accelerating solution should involve the selection of the best parameters, for example "blockDim" and "gridDim" on GPU platforms. In short, the code generation module of 498 OpenArray also needs to be refactored to be able to generate codes for different backend platforms. The application based on OpenArray can then be migrated seamlessly to the target platform. Currently, we have designed the corresponding source code generation module for Intel CPU and Sunway processors in OpenArray.

 According to the TOP500 list released in November 2018, the The Sunway TaihuLight 504 is ranked the third fastest supercomputer in the world, with a LINPACK benchmark 505 rating of 93 Petaflops provided by Sunway manya multi-core processors (or Sunway 506 CPUs). As shown in Fig. 9, every Sunway CPU Sunway processor that includes 260 processing elements (or cores) that are divided into 4 core-groups. Each core-group, 508 each of which consists of 64 computing processing elements (CPEs) and a management processing element (MPE) (Qiao et al., 2017). CPEs handle large-scale computing tasks and MPE is responsible for the task scheduling and communication. The relationship between MPE and CPE is like that between CPU and many-core accelerator, except for they are fused into a single Sunway processor sharing a unified memory space. To make the most of the computing resources of the Sunway TaihuLight, we generate kernel functions for the MPE, which is responsible for the thread control, and CPE, which performs the computations. The kernel functions are fully optimized with several code optimization techniques (Pugh, 1991) such as loop tiling, loop aligning, single- instruction multiple-date (SIMD) vectorization, and function inline. In addition, due to the high memory access latency of CPEs, we accelerate data access by providing instructions for direct memory access in the kernel to transfer data between the main memory and local memory (Fu et al., 2017).

#### **4. Implementation of GOMO**

 In this section, we introduce how to implement a numerical practical ocean model using OpenArray. The most important step is to derive the primitive discrete governing equations in operator expression form, then the following work is will be completed by OpenArray.

 The fundamental equations of GOMO are derived from POM. GOMO features a bottom-following, free-surface, staggered Arakawa C grid. To effectively evolve the rapid surface fluctuations, GOMO uses the mode-splitting algorithm inherited from 531 POM to address the fast propagating surface gravity waves and slow propagating internal waves in barotropic (external) and baroclinic (internal) modes, respectively. The details of the continuous governing equations, the corresponding operator expression form and the descriptions of all the variables used in GOMO are listed in the Appendix A, Appendix B, and Appendix C, respectively.

537 Figure 108 shows the basic flow diagram of GOMO. At the beginning of the workflow, we initialize OpenArray to make all operators suitable for GOMO. After loading the initial values and the model parameters, the distance information is input into the differential operators through grid binding. In the external mode, the main consumption 541 is computing the  $2D2$ -dimensional sea surface elevation  $\eta$  and column-averaged velocity (*Ua*, *Va*). In the internal mode,  $3D3$ -dimensional array computations predominate in order to calculate baroclinic motions (*U, V, W*), tracers (*T, S, ρ*), and 544 turbulence closure <u>schemesub-model</u>  $(q^2, q^2l)$  (Mellor and Yamada, 1982), where  $(U, V, V)$ *W*) are the velocity fields in the *x*, *y* and  $\sigma$  directions, (*T*, *S*,  $\rho$ ) are the potential 546 temperature, the salinity and the density.  $(q^2/2, q^2/2)$  are the turbulence kinetic energy and production of turbulence kinetic energy with turbulence length scale.

 When the user dives into the GOMO code, the main time stepping loop in GOMO appears to run on a single processor. However, as described above, implicit parallelism

 is the most prominent feature of the program using OpenArray. The operators in 552 OpenArray, not only the difference and average operators, but also the "+", "-", "\*", "/"," and "=" operators in the Fortran code, are all overloaded for the special data structure "Array". The seemly serial Fortran code is implicitly converted to parallel C++ code by OpenArray, and the parallelization is hidden from the modellers.

 Because the complicated parallel optimization and tuning processes are decoupled from the ocean modelling, we completely implemented GOMO based on OpenArray in only 4 weeks, whereas implementation may take several months or even longer when using the MPI or CUDA library.

 In comparison with the existing POM and its multiple variations, to name a few, Stony Brook Parallel Ocean Model (sbPOM), mpiPOM and POMgpu, GOMO has less code but is more powerful in terms of compatibility. As shown in Table 3, the serial version of POM (POM2k) contains 3521 lines of code. sbPOM and mpiPOM are parallelized using MPI, while POMgpu is based on MPI and CUDA-C. The codes of sbPOM, mpiPOM and POMgpu are extended to 4801, 9680 and 30443 lines. In contrast, the code of GOMO is decreased to 1860 lines. Moreover, GOMO completes the same function as the other approaches while using the least amount of code (Table 4), since 570 the complexity has been transferred to OpenArray, which includes about 11,800 lines of codes. $\div$ 

 In addition, poor portability considerably restricts the use of advanced hardware in oceanography. With the advantages of OpenArray, GOMO is adaptable to different hardware architectures, such as the Sunway processor. The modellers do not need to modify any code when changing platforms, exempletely eliminating the heavy burden of transmitting code. As computing platforms become increasingly diverse and complex, GOMO becomes more powerful and attractive than the machine-dependent models.

# **5. Results 5**、**Experimental results**

 In this section, we first evaluate the basic performance of OpenArray using benchmark tests on a single CPU platform. After checking the correctness of GOMO through an ideal seamount test case, we use GOMO to further test the scalability and efficiency of OpenArray.

# **5.1 Benchmark testing**

589 We choose two four typical PDEs and their implementations from Rodinia v3.1, which is a benchmark suite for heterogeneous computing (Che et al., 2009), as the original 591 version. For comparison, we re-implement these two four PDEs using OpenArray. In addition, we added two other test cases. As shown in Table 5, the 2D continuity equation is used to solve sea surface height, and its continuous form is shown in Eq. (1). The 2D heat diffusion equation is a parabolic PDE that describes the distribution of heat over time in a given region. Hotspot is a thermal simulation used for estimating processor temperature on structured grids (Che et al., 2009; Huang et al., 2006). We tested one 2D2-dimensional case (Hotspot2D) and one 3D3-dimensional case (Hotspot3D) of this program. The average runtime for 100 iterations is taken as the performance metric. All tests are executed on a single workstation with an Intel Xeon E5-2650 CPU. The experimental results show that the performance of OpenArray versions is comparable to the original versions.

#### **5.2 Validation tests of GOMO**

 The seamount problem proposed by Beckman and Haidvogel is a widely used ideal test case for regional ocean models (Beckmann and Haidvogel, 1993). It is a stratified Taylor column problem, which simulates the flow over an isolated seamount with a constant salinity and a reference vertical temperature stratification. An eastward horizontal current of 0.1 m/s is added at model initialization. The southern and northern  boundaries are closed. If the Rossby number is small, an obvious anticyclonic circulation is trapped by the mount in the deep water.

 Using the seamount test case, we compare GOMO and sbPOM results. The 613 configurations of both models are exactly the same. Figure shows that GOMO and sbPOM both capture the anticyclonic circulation at 3500 metres depth. The shaded plot shows the surface elevation, and the array plot shows the current at 3500 metres. Figure 119(a), 119(b), and 119(c) are the results of GOMO, sbPOM, and the difference (GOMO-sbPOM), respectively. The differences in the surface elevation and deep 618 currents between the two models are negligible (Fig.  $119(c)$ ).

#### **5.3 The weak and strong scalability of GOMO**

 The seamount test case is used to compare the performance of sbPOM and GOMO in a parallel environment. We use the X86 cluster at National Supercomputing Center in Wuxi of China, which provides 5000 Intel Xeon E5-2650 v2 CPUs for our account at 624 most. Figure 12 Figure  $10(a)$  shows the result of a strong scaling evaluation, in which the model size is fixed at 2048×2048×50. The dashed line indicates the ideal speedup. For the largest parallelisms with 4096 processes, GOMO and sbPOM achieve 91% and 627 92% parallel efficiency, respectively. Figure  $1240(b)$  shows the weak scalability of sbPOM and GOMO. In the weak scaling test, the model size for each process is fixed at 128×128×50, and the number of processes is gradually increased from 16 to 4096. Taking the performance of 16 processes as a baseline, we determine that the parallel efficiencies of GOMO and sbPOM using 4096 processes are 99.0% and 99.2%, respectively.

#### **5.4 Testing on the Sunway platform**

635 We also test the The strong scalability of GOMO is also tested on the Sunway platform.TaihuLight supercomputer. Supposing that the baseline is the runtime of 637 GOMO at 10000 Sunway cores with a grid size of  $4096\times4096\times50$ , the parallel

 efficiency of GOMO can still reach 85% at 150000 cores, as shown in Fig. 1311. However, we notice that the scalability declines sharply when the number of cores exceeds 150000. There are two reasons leading to this decline. First, the block size assigned to each core decreases as the number of cores increases, causing more communication during boundary region updating. Second, some processes cannot be accelerated even though more computing resources are available; for example, the time spent on creating the computation graph, generating the fusion kernels, and compiling the JIT cannot be reduced. Even though the fusion-kernel codes are generated and compiled only once at the beginning of a job, it consumes about 2 minutes. In a sense, OpenArray performs better when processing large-scale data, and GOMO is more suitable for high-resolution scenarios. In the future, we will further optimize the communication and graph-creating modules to improve the efficiency for large-scale cores.

#### **6. ConclusionDiscussion**

 As we mentioned in Section 1, the advantages of OpenArray are easy-to-use, high efficiency and portability. Using OpenArray, the modellers without any parallel computing skill and experience can write simple operator expressions in Fortran to 656 implement complex ocean models. The ocean models can be run on any CPU and Sunway platforms which have deployed the OpenArray library. We call this effect "write once, run everywhere". Other similar libraries (e.g., ATMOL, ICON DSL, and STELLA, COARRAY) require the users to manually control the boundary communication and task scheduling to some extent. In contrast, OpenArray implements completely implicit parallelism with user-friendly interfaces and programming languages.

However, there are still several problems to be solved in the development of OpenArray.

The first issue is computational efficiency. Once a variable is in one of the processor

registers or in the highest speed cache, it should be used as much as possible before

 being replaced. In fact, we should never to move variables more than once each timestep. The memory consumption brought by overloading techniques is usually high due to the unnecessary variable moving and unavoidable cache missing. The current efficiency and scalability of GOMO are close to sbPOM, since we have adopted a series of optimization methods, such as memory pool, graph computing, JIT compilation, and vectorization, to alleviate the requirement of memory bandwidth. However, we have to admit that we cannot fully solve the memory bandwidth limited problem at present. We think that time skewing is a cache oblivious algorithm for stencil computations (Frigo and Strumpen, 2005), since it can exploit temporal locality optimally throughout the entire memory hierarchy. In addition, the polyhedral model may be another potential approach, which uses an abstract mathematical representation based on integer polyhedral, to analyze and optimize the memory access pattern of a program. 

 The second issue is that the current OpenArray version cannot support customized operators. When modellers try out another higher-order advection or any other numerical scheme, the twelve basic operators provided by OpenArray are not abundant. We consider using a template mechanism to support the customized operators. The rules of operations are defined in a template file, where the calculation form of each customized operator is described by a regular expression. If users want to add a customized operator, they only need to append a regular expression into the template file.

 OpenArray and GOMO will continue to be developed, and the following three key improvements are planned for the following years.

First, we are developing the GPU version of OpenArray. During the development, the

principle is to keep hot data staying in GPU memory or directly swapping between

GPUs and avoid returning data to the main CPU memory. NVLink provides high

bandwidth and outstanding scalability for GPU-to-CPU or GPU-to-GPU

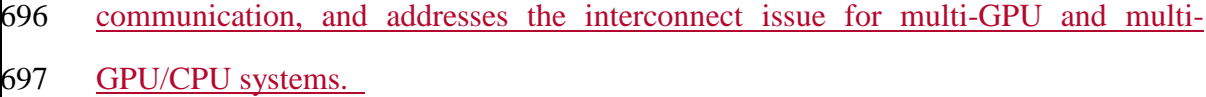

 Second, the data Input/Output is becoming a bottleneck of earth system models as the resolution increases rapidly. At present we encapsulate the PnetCDF library to provide simple I/O interfaces, such as load operation and store operation. A climate fast input/output (CFIO) library (Huang et al., 2014) will be implemented into OpenArray in the next few years. The performance of CFIO is approximately 220% faster than PnetCDF because of the overlapping of I/O and computing. CFIO will be merged into the future version of OpenArray and the performance is expected to be further improved. 707 Finally, as most of the ocean models, GOMO also faces the load imbalance issue. We are adding the more effective load balance schemes, including space-filling curve (Dennis, 2007) and curvilinear orthogonal grids, into OpenArray in order to reduce the computational cost on land points.

 OpenArray is a product of collaboration between oceanographers and computer scientists. It plays an important role to simplify the porting work on the Sunway TaihuLight supercomputer. We believe that OpenArray and GOMO will continue to be maintained and upgraded. We aim to promote it to the model community as a development tool for future numerical models.

## **7. We designedConclusion**

 In this paper, we design a simple computing library (OpenArray) to decouple ocean modelling and parallel computing. OpenArray provides twelve basic operators that are abstracted from PDEs and extended to ocean model governing equations. These operators feature user-friendly interfaces and an implicit parallelization ability. FurthermoreMeanwhile, some state-of-art optimization mechanisms, including computation graphing, kernel fusion, dynamic source code generation and JIT 725 compiling, are applied to boost the performance. The experimental results prove that 726 the performance of a program using OpenArray is comparable to that of well-designed 727 programs using Fortran. Based on OpenArray, we implement a numerical practical 728 ocean model (GOMO) with  $a$ -high productivity,  $a_n$ -enhanced readability and  $a_n$ 729 excellent scalable performance. Moreover, GOMO shows high scalability on both CPU 730 and the Sunway platform. Although more realistic tests are needed, OpenArray may 731 signal the beginning of a new frontier in future ocean modelling through ingesting basic 732 operators and cutting-edge computing techniques.

733

 *Code availability.* The source codes of OpenArray v1.0 is available at https://github.com/hxmhuang/OpenArray\_CXX, and the user manual of OpenArray 736 can be accessed at https://github.com/hxmhuang/OpenArray\_CXX/tree/master/doc. GOMO is available at https://github.com/hxmhuang/GOMO.

738

 $\mathbf{L}$ 

#### 739 **Appendix A: Continuous governing equations**

740 The equations governing the baroclinic (internal) mode in GOMO are the 3- 741 dimensional hydrostatic primitive equations.

$$
742 \qquad \frac{\partial \eta}{\partial t} + \frac{\partial \nu}{\partial x} + \frac{\partial \nu}{\partial y} + \frac{\partial w}{\partial \sigma} = 0, \tag{A1}
$$

743 
$$
\frac{\partial UD}{\partial t} + \frac{\partial U^2 D}{\partial x} + \frac{\partial UVD}{\partial y} + \frac{\partial UW}{\partial \sigma} - fVD + gD \frac{\partial \eta}{\partial x} = \frac{\partial}{\partial \sigma} \left( \frac{K_M}{D} \frac{\partial U}{\partial \sigma} \right) +
$$

$$
744 \frac{g^{D^{2}}}{\rho_{0}} \frac{\partial}{\partial x} \int_{\sigma}^{0} \rho d\sigma' - \frac{g^{D}}{\rho_{0}} \frac{\partial D}{\partial x} \int_{\sigma}^{0} \sigma' \frac{\partial \rho}{\partial \sigma'} d\sigma' + F_{u_{\pm}} \qquad (A2)
$$
  

$$
745 \frac{\partial V D}{\partial t} + \frac{\partial U V D}{\partial x} + \frac{\partial V^{2} D}{\partial y} + \frac{\partial V W}{\partial \sigma} + f U D + g D \frac{\partial \eta}{\partial y} = \frac{\partial}{\partial \sigma} \left( \frac{K_{M}}{D} \frac{\partial V}{\partial \sigma} \right) +
$$

$$
746 \quad \frac{g^{D^2}}{\rho_0} \frac{\partial}{\partial y} \int_{\sigma}^{0} \rho d\sigma' - \frac{g^{D}}{\rho_0} \frac{\partial D}{\partial y} \int_{\sigma}^{0} \sigma' \frac{\partial \rho}{\partial \sigma'} d\sigma' + F_{v^2}
$$
\n(A3)

747 
$$
\frac{\partial TD}{\partial t} + \frac{\partial TUD}{\partial x} + \frac{\partial TVD}{\partial y} + \frac{\partial TW}{\partial \sigma} = \frac{\partial}{\partial \sigma} \left( K_H \frac{\partial T}{\partial \sigma} \right) + F_T + \frac{\partial R}{\partial \sigma^2}
$$
(A4)

748 
$$
\frac{\partial SD}{\partial t} + \frac{\partial SUD}{\partial x} + \frac{\partial SVD}{\partial y} + \frac{\partial SWD}{\partial \sigma} = \frac{\partial}{\partial \sigma} \left( K_H \frac{\partial S}{\partial \sigma} \right) + F_{S_2}
$$
 (A5)

$$
\rho = \rho(T, S, p) \tag{A6}
$$

750 
$$
\frac{\partial q^2 D}{\partial t} + \frac{\partial Uq^2 D}{\partial x} + \frac{\partial Vq^2 D}{\partial y} + \frac{\partial Wq^2}{\partial \sigma} = \frac{\partial}{\partial \sigma} \left( \frac{K_q}{D} \frac{\partial q^2}{\partial \sigma} \right) + \frac{2K_M}{D} \left[ \left( \frac{\partial U}{\partial \sigma} \right)^2 + \left( \frac{\partial V}{\partial \sigma} \right)^2 \right] +
$$

$$
751 \frac{2g}{\rho_0} K_H \frac{\partial \rho}{\partial \sigma} - \frac{2Dq^3}{B_1 l} + F_{q^2 \Delta} \tag{A7}
$$
\n
$$
752 \frac{\partial q^2 l D}{\partial t} + \frac{\partial l q^2 l D}{\partial x} + \frac{\partial V q^2 l D}{\partial y} + \frac{\partial W q^2 l}{\partial \sigma} = \frac{\partial}{\partial \sigma} \left( \frac{K_q}{D} \frac{\partial q^2 l}{\partial \sigma} \right) + E_1 l \left\{ \frac{K_M}{D} \left[ \left( \frac{\partial U}{\partial \sigma} \right)^2 + \left( \frac{\partial U}{\partial \sigma} \right)^2 \right] \right\}
$$

$$
\left[753 \quad \left(\frac{\partial V}{\partial \sigma}\right)^2\right] + \frac{g_{23}}{\rho_0} K_H \frac{\partial \rho}{\partial \sigma} \left(\widetilde{W} - \frac{Dq^3}{B_1} + F_{q^2 l^2}\right) \tag{A8}
$$

755 where Where  $F_u$ ,  $F_v$ ,  $F_{q^2}$ , and  $F_{q^2}$  are horizontal kinematic viscosity terms of u, v,  $q^2$ , 756 and  $q^2l$ , respectivly.  $F_T$  and  $F_S$  are horizontal diffusion terms of T and S respectivly. 757  $\tilde{W}$  is the wall proximity function.

758 
$$
F_u = \frac{\partial}{\partial x} (2A_M D \frac{\partial U}{\partial x}) + \frac{\partial}{\partial y} \Big[ A_M D \big( \frac{\partial U}{\partial y} + \frac{\partial V}{\partial x} \big) \Big].
$$
 (A9)

$$
F_v = \frac{\partial}{\partial y} (2A_M D \frac{\partial v}{\partial y}) + \frac{\partial}{\partial x} \Big[ A_M D \big( \frac{\partial u}{\partial y} + \frac{\partial v}{\partial x} \big) \Big]. \tag{A10}
$$

$$
F_T = \frac{\partial}{\partial x} (A_H H \frac{\partial T}{\partial x}) + \frac{\partial}{\partial y} (A_H H \frac{\partial T}{\partial y})_{x}
$$
(A11)

761 
$$
F_S = \frac{\partial}{\partial x} (A_H H \frac{\partial S}{\partial x}) + \frac{\partial}{\partial y} (A_H H \frac{\partial S}{\partial y})_x
$$
 (A12)

$$
F_{q^2} = \frac{\partial}{\partial x} (A_M H \frac{\partial q^2}{\partial x}) + \frac{\partial}{\partial y} (A_M H \frac{\partial q^2}{\partial y})_x \tag{A13}
$$

$$
F_{q^2l} = \frac{\partial}{\partial x} (A_M H \frac{\partial q^2 l}{\partial x}) + \frac{\partial}{\partial y} (A_M H \frac{\partial q^2 l}{\partial y})_z \tag{A14}
$$

 $\widetilde{W} = 1 + \frac{E_2 l}{\kappa} \left( \frac{1}{\eta - z} + \frac{1}{H - z} \right)$ . (A15)

765 The equations governing the barotropic (external) mode in GOMO are obtained by 766 vertically integrating the baroclinic equations.

$$
\frac{\partial \eta}{\partial t} + \frac{\partial U_A D}{\partial x} + \frac{\partial V_A D}{\partial y} = 0, \tag{A16}
$$

$$
768\,
$$

768 
$$
\frac{\partial U_A D}{\partial t} + \frac{\partial (U_A)^2 D}{\partial x} + \frac{\partial U_A V_A D}{\partial y} - fV_A D + gD \frac{\partial \eta}{\partial x} = \tilde{F}_{u_a} - w u(0) +
$$

$$
\begin{bmatrix} 769 & wu(-1) - \frac{gD}{\rho_0} \int_{-1}^0 \int_{\sigma}^0 \left[ D \frac{\partial \rho}{\partial x} - \frac{\partial D}{\partial x} \sigma' \frac{\partial \rho}{\partial \sigma} \right] d\sigma' d\sigma + G_{u_{\alpha^2}} \end{bmatrix}
$$
 (A17)

770 
$$
\frac{\partial V_A D}{\partial t} + \frac{\partial U_A V_A D}{\partial y} + \frac{\partial (V_A)^2 D}{\partial y} + f U_A D + g D \frac{\partial \eta}{\partial y} = \tilde{F}_{v_a} - w v(0) +
$$

$$
|771 \quad wv(-1) - \frac{gD}{\rho_0} \int_{-1}^0 \int_{\sigma}^0 \left[ D \frac{\partial \rho}{\partial y} - \frac{\partial D}{\partial y} \sigma' \frac{\partial \rho}{\partial \sigma} \right] d\sigma' d\sigma + G_{\nu_{\alpha^2}} \tag{A18}
$$

772

773 where Where  $\vec{F}_{u_a}$  and  $\vec{F}_{v_a}$  are the horizontal kinematic viscosity terms of  $U_A$  and  $V_A$ 

774 respectivly.  $G_{u_a}$  and  $G_{v_a}$  are the dispersion terms of  $U_A$  and  $V_A$  respectivly. The 775 subscript 'A' denotes vertical integration.

776

$$
\tilde{F}_{u_a} = \frac{\partial}{\partial x} \Big[ 2H(AA_M) \frac{\partial u_A}{\partial x} \Big] + \frac{\partial}{\partial y} \Big[ H(AA_M) \Big( \frac{\partial u_A}{\partial y} + \frac{\partial v_A}{\partial x} \Big) \Big] . \tag{A19}
$$

778 
$$
\tilde{F}_{v_a} = \frac{\partial}{\partial y} \Big[ 2H(AA_M) \frac{\partial v_A}{\partial y} \Big] + \frac{\partial}{\partial x} \Big[ H(AA_M) \Big( \frac{\partial v_A}{\partial y} + \frac{\partial v_A}{\partial x} \Big) \Big]_2
$$
 (A20)

779 
$$
G_{u_a} = \frac{\partial^2 (U_A)^2 D}{\partial x^2} + \frac{\partial^2 U_A V_A D}{\partial x \partial y} - \tilde{F}_{u_a} - \frac{\partial^2 (U^2)_A D}{\partial x^2} - \frac{\partial^2 (UV)_A D}{\partial y^2} + (F_u)_{A_2} (A21)
$$

780 
$$
G_{v_a} = \frac{\partial^2 U_A V_A D}{\partial x \partial y} + \frac{\partial^2 (V_A)^2 D}{\partial y^2} - \tilde{F}_{v_a} - \frac{\partial^2 (U V)_A D}{\partial x^2} - \frac{\partial^2 (V^2)_A D}{\partial y^2} + (F_v)_{A_{\infty}} \text{ (A22)}
$$

781 
$$
U_A = \int_{-1}^{0} U d\sigma_z
$$
 (A23)

782 
$$
V_A = \int_{-1}^{0} V d\sigma_z
$$
 (A24)

783 
$$
(U^2)_A = \int_{-1}^0 U^2 d\sigma_x
$$
 (A25)

784 
$$
(UV)_A = \int_{-1}^{0} UV d\sigma_x
$$
 (A26)

785 
$$
(V^2)_A = \int_{-1}^0 V^2 d\sigma_z
$$
 (A27)

$$
786 \t(F_u)_A = \int_{-1}^{0} F_u d\sigma_x \t(A28)
$$

787 
$$
(F_v)_A = \int_{-1}^0 F_v d\sigma_z
$$
 (A29)

788 
$$
AA_M = \int_{-1}^{0} (A_M) d\sigma_{\perp}
$$
 (A30)

789

# 790 **Appendix B: Discrete governing equations**

791 The discrete governing equations of baroclinic (internal) mode expressed by operators 792 are shown as below:

$$
793 \t\t \t\t \frac{\eta^{t+1} - \eta^{t-1}}{2dt} + \delta_f^x(\overline{D}_b^x U) + \delta_f^y(\overline{D}_b^y V) + \delta_f^z(W) = 0, \t\t (B1)
$$

794 
$$
\frac{(\overline{D}_{b}^{x}U)^{t+1} - (\overline{D}_{b}^{x}U)^{t-1}}{2dt} + \delta_{b}^{x} \left[ (\overline{D}_{b}^{x}U)^{x} \overline{U}_{f}^{x} \right] + \delta_{f}^{y} \left[ (\overline{D}_{b}^{y}U)^{x} \overline{U}_{b}^{y} \right] +
$$

795 
$$
\delta_f^z(\overline{W}_b^x \overline{U}_b^z) - \overline{(\widetilde{f} \overline{V}_f^y D)}_b^x - \overline{(f \overline{V}_f^y D)}_b^x + g \overline{D}_b^x \delta_b^x(\eta) = \delta_b^z \left[ \frac{\overline{K_{M_b}}^x}{(\overline{D}_b^x)^{t+1}} \delta_f^z(U^{t+1}) \right] +
$$

$$
797 \frac{g(\overline{D}_{b}^{x})^{2}}{\rho_{0}} \int_{\sigma}^{0} \left[ \delta_{b}^{x}(\overline{\rho}_{b}^{z}) - \frac{\sigma \delta_{b}^{x}(D)}{\overline{D}_{b}^{x}} \delta_{b}^{z}(\overline{\rho}_{b}^{x}) \right] d\sigma' + F_{u_{\pm}} \tag{B2}
$$
\n
$$
797 \frac{(\overline{D}_{b}^{y}V)^{t+1} - (\overline{D}_{b}^{y}V)^{t-1}}{(\overline{D}_{b}^{y}V)^{t-1}} + \delta_{b}^{x} \left[ \frac{\overline{\sigma}_{b}^{x}V}{(\overline{D}_{b}^{y}U)} \overline{V}_{b}^{x} \right] + \delta_{b}^{y} \left[ \frac{\overline{\sigma}_{b}^{y}V}{(\overline{D}_{b}^{y}V)} \overline{V}_{b}^{y} \right] + \delta_{b}^{y} \left[ \frac{\overline{\sigma}_{b}^{y}V}{(\overline{\sigma}_{b}^{y}V)} \overline{V}_{b}^{y} \right] + \delta_{b}^{y} \left[ \frac{\overline{\sigma}_{b}^{y}V}{(\overline{\sigma}_{b}^{y}V)} \overline{V}_{b}^{y} \right] + \delta_{b}^{y} \left[ \frac{\overline{\sigma}_{b}^{y}V}{(\overline{\sigma}_{b}^{y}V)} \overline{V}_{b}^{y} \right] + \delta_{b}^{y} \left[ \frac{\overline{\sigma}_{b}^{y}V}{(\overline{\sigma}_{b}^{y}V)} \overline{V}_{b}^{y} \right] + \delta_{b}^{y} \left[ \frac{\overline{\sigma}_{b}^{y}V}{(\overline{\sigma}_{b}^{y}V)} \overline{V}_{b}^{y} \right] + \delta_{b}^{y} \left[ \frac{\overline{\sigma}_{b}^{y}V}{(\overline{\sigma}_{b}^{y}V)} \overline{V}_{b}^{y} \right] + \delta_{b}^{y} \left[ \frac{\overline{\sigma}_{b}^{y}V}{(\overline{\sigma}_{b}^{y}V)} \overline{V}_{b}^{y} \right] + \delta_{b}^{y} \left[ \frac{\overline{\sigma}_{b}^{y}V}{(\overline{\sigma}_{b}^{y}V)} \overline{V}_{b}^{y} \right] + \delta_{b}^{y} \left[ \frac{\overline{\sigma}_{b}^{y}
$$

797 
$$
\frac{(D_b V)^{t+1} - (D_b V)^{t-1}}{2 \, dt \, i} + \delta_f^x \left[ \left( \overline{D}_b^x U \right)_b \overline{V}_b^x \right] + \delta_b^y \left[ \left( \overline{D}_b^y V \right)_f \overline{V}_f^y \right] +
$$

798 
$$
\delta_f^z (\overline{W}_b^y \overline{V}_b^z) + \overline{(\tilde{f} \overline{U}_f^x D)}_b^y + \overline{(\tilde{f} \overline{U}_f^x D)}_b^y + g \overline{D}_b^y \delta_b^y(\eta) = \delta_b^z \left[ \frac{\overline{K_M}^y}{(\overline{D}_b^y)^{t+1}} \delta_f^z (V^{t+1}) \right] +
$$
  
799 
$$
\frac{g(\overline{D}_b^y)^2}{\rho_0} \int_{\sigma}^0 \left[ \delta_b^y (\overline{\rho}_b^z) - \frac{\sigma \delta_b^y (D)}{\overline{D}_b^y} \delta_b^z (\overline{\rho}_b^y) \right] d\sigma' + F_{v^2}
$$
  
(B3)

800 
$$
\frac{(TD)^{t+1}-(TD)^{t-1}}{2\,t i} + \delta_f^x(\overline{T}_b^x U \overline{D}_b^x) + \delta_f^y(\overline{T}_b^y V \overline{D}_b^y) + \delta_f^z(\overline{T}_b^z W) =
$$

$$
801 \t\t \delta_b^z \left[ \frac{K_H}{D^{t+1}} \delta_f^z (T^{t+1}) \right] + F_T + \delta_f^z R_1
$$
\n
$$
802 \t\t \frac{(SD)^{t+1} - (SD)^{t-1}}{2dt} + \delta_f^x (\overline{S}_b^x U \overline{D}_b^x) + \delta_f^y (\overline{S}_b^y V \overline{D}_b^y) + \delta_f^z (\overline{S}_b^z W) =
$$
\n(B4)

$$
803 \qquad \delta_b^z \left[ \frac{K_H}{D^{t+1}} \delta_f^z (S^{t+1}) \right] + F_{S^2}
$$
 (B5)

804 
$$
\rho = \rho(T, S, p)_{x}
$$
 (B6)

805 
$$
\frac{(q^2D)^{t+1}-(q^2D)^{t-1}}{2dt} + \delta_f^x(\overline{U}_b^z \overline{q^2}_b^x \overline{D}_b^x) + \delta_f^y(\overline{V}_b^z \overline{q^2}_b^y \overline{D}_b^y) +
$$

$$
806 \qquad \delta_f^z \overline{(Wq^2)}_b^z = \delta_b^z \left[ \frac{\overline{\kappa_{q_f}}^z}{b^{t+1}} \delta_f^z (q^2)^{t+1} \right] \ + \ \frac{2K_M}{D} \left\{ \left[ \delta_b^z (\overline{U}_f^x) \right]^2 + \left[ \delta_b^z (\overline{V}_f^y) \right]^2 \right\} \ +
$$

$$
807 \frac{2g}{\rho_0} K_H \delta_b^z(\rho) - \frac{2Dq^3}{B_1 l} + F_{q^2 \Delta} \tag{B7}
$$
  
808 
$$
\frac{(q^2 l D)^{t+1} - (q^2 l D)^{t-1}}{2d t i} + \delta_f^x (\overline{U}_b^z \overline{q^2 l}_b^x \overline{D}_b^x) + \delta_f^y (\overline{V}_b^z \overline{q^2 l}_b^y \overline{D}_b^y) +
$$

809 
$$
\delta_f^z \overline{(Wq^2 l)}_b^z = \delta_b^z \left[ \frac{\overline{K_{q_f}}^z}{D^{t+1}} \delta_f^z (q^2 l)^{t+1} \right] + lE_1 \frac{\kappa_M}{D} \left\{ \left[ \delta_b^z (\overline{U}_f^x) \right]^2 + \left[ \delta_b^z (\overline{V}_f^y) \right]^2 \right\} \widetilde{W} +
$$
\n810 
$$
\frac{lE_1 E_3 g}{\rho_0} K_H \delta_b^z (\rho) \widetilde{W} - \frac{Dq^3}{B_1} + F_{q^2 l^2}
$$
\n(B8)

811

812 where  $F_u$ ,  $F_v$ ,  $F_{q^2}$ , and  $F_{q^2l}$  are horizontal kinematic viscosity terms of u, v,  $q^2$ , 813 and  $q^2 l$ , respectivly.  $F_T$  and  $F_S$  are horizontal diffusion terms of T and S respectivly.

814 
$$
F_u = \delta_b^x \left[ 2A_M D \delta_f^x (U^{t-1}) \right] + \delta_f^y \left\{ \overline{(\overline{A_M}_b)}^y{}_b \overline{(\overline{D}_b)}^y{}_b \left[ \delta_b^x (V)^{t-1} + \delta_b^y (U)^{t-1} \right] \right\}.
$$
 (B9)

$$
815 \t F_v = \delta_b^y \left[ 2A_M D \delta_f^y (V^{t-1}) \right] + \delta_f^x \left\{ \overline{\left( A_M \right)_b^y} \overline{\left( D_b^x \right)_b} \left[ \delta_b^x (V)^{t-1} + \delta_b^y (U)^{t-1} \right] \right\}.
$$
 (B10)

$$
816 \qquad F_T = \delta_f^x \left[ \overline{A_{H}}_b^x \overline{H}_b^x \delta_b^x (T^{t-1}) \right] + \delta_f^y \left[ \overline{A_{H}}_b^y \overline{H}_b^y \delta_b^y (T^{t-1}) \right]. \tag{B11}
$$

$$
817 \qquad F_S = \delta_f^x \left[ \left( \overline{A_{H}}_b^x \overline{H}_b^x \delta_b^x (S^{t-1}) \right) + \delta_f^y \left[ \overline{A_{H}}_b^y \overline{H}_b^y \delta_b^y (S^{t-1}) \right]_{\text{2}} \right] \tag{B12}
$$

$$
818 \tF_{q^2} = \delta_f^x \left[ \overline{\overline{(A_M)_b}}^z \overline{H}_b^x \delta_b^x (q^2)^{t-1} \right] + \delta_f^y \left[ \overline{\overline{A_M}_b}_b^y \overline{H}_b^y \delta_b^y (q^2)^{t-1} \right].
$$
 (B13)

819 
$$
F_{q^2l} = \delta_f^x \left[ \overline{(\overline{A_{M}}_{b}^x)}_b^z \overline{H}_b^x \delta_b^x (q^2 l)^{t-1} \right] + \delta_f^y \left[ \overline{\overline{A_{M}}_{b}^y} \overline{H}_b^y \delta_b^y (q^2 l)^{t-1} \right].
$$
 (B14)

The discrete governing equations of barotropic (external) mode expressed by operators are shown as below:

823 
$$
\frac{\eta^{t+1} - \eta^{t-1}}{2dt} + \delta_f^x(\overline{D}_b^x U_A) + \delta_f^y(\overline{D}_b^y V_A) = 0.
$$
 (B15)

824 
$$
\frac{(\overline{D}_{b}^{x}U_{A})^{t+1}-(\overline{D}_{b}^{x}U_{A})^{t-1}}{2ate}+\delta_{b}^{x}\left[\overline{(\overline{D}_{b}^{x}U_{A})}_{f}^{x}\overline{(U_{A})}_{f}^{x}\right]+\delta_{f}^{y}\left[\overline{(\overline{D}_{b}^{y}V_{A})}_{b}^{x}\overline{(U_{A})}_{b}^{y}\right]-
$$

825 
$$
\overline{\left[\tilde{f}_A \overline{(V_A)}^y_f D\right]_b^x} - \overline{\left[f \overline{(V_A)}^y_f D\right]_b^x} + g \overline{D}_b^x \delta_b^x(\eta) = \delta_b^x \{2(AA_M)D\delta_f^x[(U_A)^{t-1}]\} +
$$
  
826 
$$
\delta_f^y \left\{ \overline{\left[\overline{(AA_M)}_b^x\right]_b^y} \overline{\left(\overline{D}_b^x\right)_b} \left[\delta_b^x(V_A) + \delta_b^y(U_A)\right]^{t-1} \right\} + \phi_{x}.
$$
 (B16)

827 
$$
\frac{(\overline{D}_{b}^{\gamma}V_{A})^{t+1}-(\overline{D}_{b}^{\gamma}V_{A})^{t-1}}{2ate} + \delta_{f}^{x}\left[\overline{(\overline{D}_{b}^{x}U_{A})}_{b}^{y}\overline{(V_{A})}_{b}^{x}\right] + \delta_{b}^{y}\left[\overline{(\overline{D}_{b}^{y}V_{A})}_{f}\overline{(V_{A})}_{f}^{y}\right] +
$$

828 
$$
\overline{\left[\tilde{f}_A \overline{(U_A)}_f^x D\right]_b^y} + \overline{\left[\tilde{f} \overline{(U_A)}_f^x D\right]_b^y} + g \overline{D}_b^y \delta_b^y(\eta) = \delta_b^y \{2(AA_M)D\delta_f^y[(V_A)^{t-1}]\} +
$$
829 
$$
\delta_f^x \left\{\overline{\left[\overline{(AA_M)}_b^x\right]_b^y} \overline{\left(\overline{D}_b^x\right)_{b}} \left[\delta_b^x(V_A) + \delta_b^y(U_A)\right]^{t-1}\right\} + \phi_{y_2}
$$
 (B17)

where

832 
$$
\phi_x = -WU(0) + WU(-1) - \frac{g(\overline{D}_b^x)^2}{\rho_0} \int_{-1}^0 \left\{ \left[ \int_{\sigma}^0 \delta_b^x \overline{(\rho)}_b^z d\sigma' \right] d\sigma \right\} +
$$

$$
833 \quad \frac{g\overline{D}_b^x \delta_b^x D}{\rho_0} \int_{-1}^0 \left\{ \left[ \int_{\sigma}^0 \overline{\sigma}_b^z \delta_b^z (\overline{\rho}_b^x) \right] d\sigma \right\} + G_{x_2} \tag{B18}
$$

834 
$$
\phi_y = -WV(0) + WV(-1) - \frac{g(D_b')^2}{\rho_0} \int_{-1}^0 \left\{ \left[ \int_{\sigma}^0 \delta_b^y \overline{(\rho)} \right] d\sigma \right\} + \left[ 835 \frac{g \overline{D}_b^y \delta_b^y D}{\rho_0} \int_{-1}^0 \left\{ \left[ \int_{\sigma}^0 \overline{\sigma}_b^z \delta_b^z (\overline{\rho}_b^y) \right] d\sigma \right\} + G_{y}.
$$
\n(B19)

# 838 **Appendix C: Descriptions of symbols**

- 839 The description of each symbol in the governing equations is list as below:
- 
- 840 Table C1. Descriptions of symbols

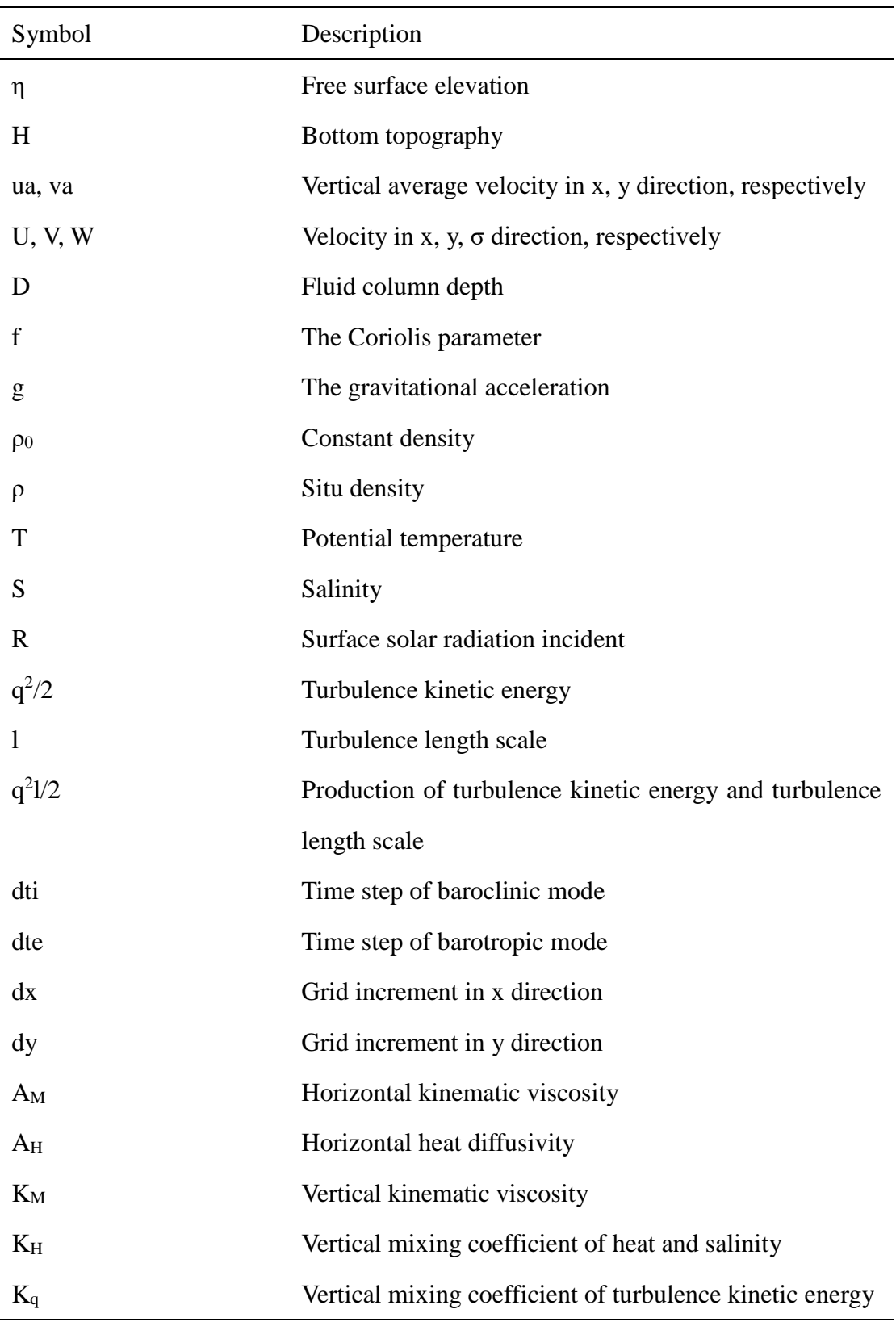

 *Author contributions*. Xiaomeng Huang led the project of OpenArray and the writing 843 of this paper<del>, Xing Huang</del>, DW, QW, and SZ and Xing Huang designed OpenArray.

- 
- Xing Huang, DW, QW, SZ, MW, YG, and QT implemented and tested GOMO.
- 845 All<del>Xiaomeng Huang and Xing Huang led the writing of this paper with contributions</del>
- 846 from all other coauthors contributed to the writing of this paper.
- 

*Competing interests*. The authors declare that they have no conflict of interest.

 *Acknowledgements*. Xiaomeng Huang is supported by a grant from the State's Key Project of Research and Development Plan (2016YFB0201100) and the National Natural Science Foundation of China (41776010). Xing Huang is supported by a grant from the State's Key Project of Research and Development Plan (2018YFB0505000). Shixun Zhang is supported by a grant from the State's Key Project of Research and Development Plan (2017YFC1502200) and Qingdao National Laboratory for Marine Science and Technology (QNLM2016ORP0108). Zhenya Song is supported by National Natural Science Foundation of China (U1806205) and AoShan Talents Cultivation Excellent Scholar Program Supported by Qingdao National Laboratory for Marine Science and Technology (2017ASTCP-ES04).

#### **References**

Abadi, M., Barham, P., Chen, J., Chen, Z., Davis, A., Dean, J., Devin, M., Ghemawat,

S., Irving, G., Isard, M., Kudlur, M., Levenberg, J., Monga, R., Moore, S., Murray,

- D. G., Steiner, B., Tucker, P., Vasudevan, V., Warden, P., Wicke, M., Yu, Y. and
- Zheng, X.: TensorFlow: A System for Large-Scale Machine Learning, in 12th
- {USENIX} Symposium on Operating Systems Design and Implementation ({OSDI}
- 16), pp. 265–283, {USENIX} Association, Savannah, GA. [online] Available from:
- https://www.usenix.org/conference/osdi16/technical-sessions/presentation/abadi,
- 2016.
- Adcroft, A., Campin, J.-M., Dutkiewicz, S., Constantinos, E., Ferreira, D., Forget, G.,
- Fox-Kemper, B., Heimbach, P., Hill, C., Hill, E., Hill, H., Jahn, O., Losch, M.,
- Marshall, J., Maze, G., Menemenlis, D. and Molod, A.: MITgcm User Manual,
- **Intern. Doc., doi:1721.1/117188, 2017.**
- Alexander, K. and Easterbrook, S. M.: The software architecture of climate models: A graphical comparison of CMIP5 and EMICAR5 configurations, Geosci. Model Dev.,

8(4), 1221–1232, doi:10.5194/gmd-8-1221-2015, 2015.

- Arakawa, A. and Lamb, V. R.: A Potential Enstrophy and Energy Conserving Scheme
- 878 for the Shallow Water Equations, Mon. Weather Rev., doi:10.1175/1520-0493(1981)109<0018:APEAEC>2.0.CO;2, 1981.
- Bae, H., Mustafa, D., Lee, J. W., Aurangzeb, Lin, H., Dave, C., Eigenmann, R. and Midkiff, S. P.: The Cetus source-to-source compiler infrastructure: Overview and evaluation, in International Journal of Parallel Programming., 2013.
- Bastien, F., Lamblin, P., Pascanu, R., Bergstra, J., Goodfellow, I. J., Bergeron, A.,
- Bouchard, N., Warde-Farley, D. and Bengio, Y.: Theano: new features and speed improvements, CoRR, abs/1211.5 [online] Available from: http://arxiv.org/abs/1211.5590, 2012.
- Beckmann, A. and Haidvogel, D. B.: Numerical simulation of flow around a tall isolated seamount. Part I: problem formulation and model accuracy, J. Phys. Oceanogr., 23(8), 1736–1753, doi:10.1175/1520-
- 0485(1993)023<1736:NSOFAA>2.0.CO;2, 1993.
- Bloss, A., Hudak, P. and Young, J.: Code optimizations for lazy evaluation, Lisp Symb. Comput., doi:10.1007/BF01806169, 1988.
- Blumberg, A. F. and Mellor, G. L.: A description of a three-dimensional coastal ocean circulation model, , (January 1987), 1–16, doi:10.1029/CO004p0001, 1987.
- Bonan, G. B. and Doney, S. C.: Climate, ecosystems, and planetary futures: The
- challenge to predict life in Earth system models, Science (80-. )., doi:10.1126/science.aam8328, 2018.
- 898 Bretherton, C., Balaji, V. and<sub>.</sub>, Delworth, T. et al: A National Strategy for Advancing
- Climate Modeling, National Academies Press., 2012.
- Che, S., Boyer, M., Meng, J., Tarjan, D., Sheaffer, J. W., Lee, S. H. and Skadron, K.: Rodinia: A benchmark suite for heterogeneous computing, in Proceedings of the 2009 IEEE International Symposium on Workload Characterization, IISWC 2009., 2009.
- Chen, C., Liu, H. and Beardsley, R. C.: An unstructured grid, finite-volume, three- dimensional, primitive equations ocean model: Application to coastal ocean and estuaries, J. Atmos. Ocean. Technol., doi:10.1175/1520- 0426(2003)020<0159:AUGFVT>2.0.CO;2, 2003.
- Collins, M., Minobe, S., Barreiro, M., Bordoni, S., Kaspi, Y., Kuwano-Yoshida, A., Keenlyside, N., Manzini, E., O'Reilly, C. H., Sutton, R., Xie, S. P. and Zolina, O.: Challenges and opportunities for improved understanding of regional climate dynamics, Nat. Clim. Chang., 8(2), 101–108, doi:10.1038/s41558-017-0059-8,
- 2018.
- Corliss, G. and Griewank, A.: Operator Overloading as an Enabling Technology for Automatic Differentiation, 1994.
- Deconinck, W., Bauer, P., Diamantakis, M., Hamrud, M., Kühnlein, C., Maciel, P.,
- Mengaldo, G., Quintino, T., Raoult, B., Smolarkiewicz, P. K. and Wedi, N. P.: Atlas :
- A library for numerical weather prediction and climate modelling, Comput. Phys.
- Commun., 220, 188–204, doi:10.1016/j.cpc.2017.07.006, 2017.
- Dennis, J. M.: Inverse space-filling curve partitioning of a global ocean model, Proc. -
- 21st Int. Parallel Distrib. Process. Symp. IPDPS 2007; Abstr. CD-ROM, 1–10, doi:10.1109/IPDPS.2007.370215, 2007.
- van Engelen, R. a.: ATMOL: A Domain-Specific Language for Atmospheric Modeling,
- J. Comput. Inf. Technol., 9(4), 289–303, doi:10.2498/cit.2001.04.02, 2001.
- Frigo, M. and Strumpen, V.: Cache oblivious stencil computations, , 361, doi:10.1145/1088149.1088197, 2005.
- 926 Fringer, O. B., Gerritsen, M. and Street, R. L.: An unstructured grid, finite-volume, nonhydrostatic, parallel coastal ocean simulator, Ocean Model., 928 doi:10.1016/j.ocemod.2006.03.006, 2006.
- Fu, H., He, C., Chen, B., Yin, Z., Zhang, Z., Zhang, W., Zhang, T., Xue, W., Liu, W., Yin, W. and others: 18.9-Pflops nonlinear earthquake simulation on Sunway TaihuLight: enabling depiction of 18-Hz and 8-meter scenarios, in Proceedings of the International Conference for High Performance Computing, Networking, Storage and Analysis., 2017.
- 934 Griffies, S. M.: Elements of the modular ocean model (MOM), GFDL Ocean Gr. Tech. 935 Rep, 7(C), 620, 2012.
- Griffies, S. M., Böning, C., Bryan, F. O., Chassignet, E. P., Gerdes, R., Hasumi, H., Hirst, A., Treguier, A.-M. and Webb, D.: Developments in ocean climate modelling, Ocean Model., 2(3–4), 123–192, doi:10.1016/S1463-5003(00)00014-7, 2000.
- Gysi, T., Osuna, C., Fuhrer, O., Bianco, M. and Schulthess, T. C.: STELLA: A Domain-
- specific Tool for Structured Grid Methods in Weather and Climate Models, Proc.
- Int. Conf. High Perform. Comput. Networking, Storage Anal. SC '15, 1–12, doi:10.1145/2807591.2807627, 2015.
- Huang, W., Ghosh, S., Velusamy, S., Sankaranarayanan, K., Skadron, K. and Stan, M.
- R.: HotSpot: A compact thermal modeling methodology for early-stage VLSI design,
- IEEE Trans. Very Large Scale Integr. Syst., doi:10.1109/TVLSI.2006.876103, 2006.
- Huang, X. M., Wang, W. C., Fu, H. H., Yang, G. W., Wang, B. and Zhang, C.: A fast
- input/output library for high-resolution climate models, Geosci. Model Dev., 7(1), 93–103, doi:10.5194/gmd-7-93-2014, 2014.
- Korn, P.: Formulation of an unstructured grid model for global ocean dynamics, J. Comput. Phys., 339, 525–552, doi:10.1016/j.jcp.2017.03.009, 2017.
- Lawrence, B. N., Rezny, M., Budich, R., Bauer, P., Behrens, J., Carter, M., Deconinck,
- W., Ford, R., Maynard, C., Mullerworth, S., Osuna, C., Porter, A., Serradell, K.,
- Valcke, S., Wedi, N. and Wilson, S.: Crossing the chasm: How to develop weather
- and climate models for next generation computers?, Geosci. Model Dev.,
- doi:10.5194/gmd-11-1799-2018, 2018.
- Levin, J. G., Iskandarani, M. and Haidvogel, D. B.: A nonconforming spectral element ocean model, Int. J. Numer. Methods Fluids, 34(6), 495–525, doi:10.1002/1097-
- 0363(20001130)34:6<495::AID-FLD68>3.0.CO;2-K, 2000.
- Lidman, J., Quinlan, D. J., Liao, C. and McKee, S. A.: ROSE::FTTransform A source-to-source translation framework for exascale fault-tolerance research, Proc. Int.
- Conf. Dependable Syst. Networks, (June), doi:10.1109/DSNW.2012.6264672, 2012.
- 962 Mellor-CrummeyLuettich, R. A., Westerink, J., Adhianto, L., Scherer III, W. N. J. and
- Jin, G.: A New Vision for Coarray Fortran, in Proceedings of the Third Conference
- 964 on Partitioned Global Address Space Programing Models, p. 5:1--5:9, ACM, New
- York, NY, USA., 2009.
- 966 Mellor, G. L.: Users guide for a<del>Scheffner, N.: ADCIRC: an advanced</del> three-967 dimensional, primitive equation, numerical ocean-circulation model (June 2003 968 version), Prog. Atmos. Ocean. Sci, Princet. Univ., (October), 53, 2003<del>for shelves</del> 969 coasts and estuaries, report 1: theory and methodology of ADCIRC-2DDI and **ADCIRC-3DL., 1992.**
- Mellor, G. L. and Yamada, T.: Development of a turbulence closure model for geophysical fluid problems, Rev. Geophys., doi:10.1029/RG020i004p00851, 1982.
- Porkoláb, Z., Mihalicza, J. and Sipos, Á.: Debugging C++ template metaprograms, , 255, doi:10.1145/1173706.1173746, 2007.
- Naumann, U., Utke, J., Heimbach, P., Hill, C., Ozyurt, D., Wunsch, C., Fagan, M.,
- 976 Tallent, N. and Strout, M.: Adjoint code by source transformation with OpenAD/F, 977 Eur. Conf. Comput. Fluid Dyn. ECCOMAS CFD 2006, (September 2014),  $\sim$ , 2006.
- Pugh, W.: Uniform Techniques for Loop Optimization, in Proceedings of the 5th International Conference on Supercomputing, pp. 341–352, ACM, New York, NY, USA., 1991.
- 981 Oiao, F., Zhao, W., Yin, X., Huang, X., Liu, X., Shu, O., Wang, G., Song, Z., Li, X.,
- Liu, H., Yang, G. and Yuan, Y.: A Highly Effective Global Surface Wave Numerical
- Simulation with Ultra-High Resolution, in International Conference for High
- Performance Computing, Networking, Storage and Analysis, SC., 2017.
- Reynolds, J. C.: Theories of Programming Languages, Cambridge University Press,
- New York, NY, USA., 1999.

 Shan, A.: Heterogeneous Processing: A Strategy for Augmenting Moore's Law, Linux J., 2006(142). Available from: http://dl.acm.org/citation.cfm?id=1119128.1119135, 2006.

- Shchepetkin, A. F. and McWilliams, J. C.: The regional oceanic modeling system (ROMS): A split-explicit, free-surface, topography-following-coordinate oceanic model, Ocean Model., doi:10.1016/j.ocemod.2004.08.002, 2005.
- Smith, R., Jones, P., Briegleb, B., Bryan, F., Danabasoglu, G., Dennis, J., Dukowicz, J., Eden, C., Fox-Kemper, B., Gent, P., Hecht, M., Jayne, S., Jochum, M., Large, W., Lindsay, K., Maltrud, M., Norton, N., Peacock, S., Vertenstein, M. and Yeager, S.: The Parallel Ocean Program (POP) reference manual: Ocean component of the Community Climate System Model (CCSM), Los Alamos Natl. Lab. Tech. Rep. LAUR-10-01853, 141, 1–141 [online] Available from: www.cesm.ucar.edu/models /cesm1.0/pop2/doc/sci/POPRefManual.pdf, 2010.
- Suganuma, T. and Yasue, T.: Design and evaluation of dynamic optimizations for a Java just-in-time compiler, ACM Trans. …, doi:10.1145/1075382.1075386, 2005.
- Taylor, K. E., Stouffer, R. J. and Meehl, G. A.: An overview of CMIP5 and the experiment design, Bull. Am. Meteorol. Soc., 93(4), 485–498, doi:10.1175/BAMS-D-11-00094.1, 2012.
- Torres, R., Linardakis, L., Kunkel, J. and Ludwig, T.: ICON DSL: A Domain-Specific
- Language for climate modeling, Sc13.Supercomputing.Org [online] Available from:
- http://sc13.supercomputing.org/sites/default/files/WorkshopsArchive/pdfs/wp127s
- 1.pdf, 2013.
- Utke, J., Naumann, U., Fagan, M., Tallent, N., Strout, M., Heimbach, P., Hill, C. and Wunsch, C.: OpenAD/F: A Modular Open-Source Tool for Automatic
- Differentiation of Fortran Codes, ACM Trans. Math. Softw., 34(4), 18:1-18:36, 1012 doi:10.1145/1377596.1377598, 2008.
- Walther, A., Griewank, A. and Vogel, O.: ADOL-C: Automatic Differentiation Using
- Operator Overloading in C++, PAMM, doi:10.1002/pamm.200310011, 2003.
- Xu, S., Huang, X., Oey, L. Y., Xu, F., Fu, H., Zhang, Y. and Yang, G.: POM.GPU-v1.0:
- A GPU-based princeton ocean model, Geosci. Model Dev., doi:10.5194/gmd-8-
- 2815-2015, 2015.
- 
- 

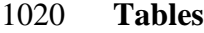

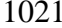

Table 1. Definitions of the twelve basic operators

| <b>Notations</b>     | Discrete Form                                          | <b>Basic Operator</b> |
|----------------------|--------------------------------------------------------|-----------------------|
| $\overline{var}_f^x$ | $[var(i,j,k) + var(i+1,j,k)]/2$                        | <b>AXF</b>            |
| $\overline{var}_b^x$ | $[var(i,j,k) + var(i-1,j,k)]/2$                        | <b>AXB</b>            |
| $\overline{var}_f^y$ | $\left[ var(i,j,k) + var(i,j+1,k) \right] / 2$         | <b>AYF</b>            |
| $\overline{var}_h^y$ | $[var(i,j,k) + var(i,j-1,k)]/2$                        | <b>AYB</b>            |
| $\overline{var}_f^z$ | $\left[ var(i,j,k) + var(i,j,k+1) \right] / 2$         | <b>AZF</b>            |
| $\overline{var}_b^z$ | $\left[ var(i, j, k) + var(i, j, k-1) \right] / 2$     | AZB                   |
| $\delta_f^x(var)$    | $\left[ var(i+1,j,k) - var(i,j,k) \right] / dx(i,j)$   | <b>DXF</b>            |
| $\delta_h^x(var)$    | $\left[ var(i,j,k) - var(i-1,j,k) \right] / dx(i-1,j)$ | <b>DXB</b>            |
| $\delta_f^y(var)$    | $\left[ var(i,j+1,k) - var(i,j,k) \right] / dy(i,j)$   | <b>DYF</b>            |
| $\delta_h^y(var)$    | $\left[ var(i,j,k) - var(i,j-1,k) \right] / dy(i,j-1)$ | <b>DYB</b>            |
| $\delta_f^z(var)$    | $\left[ var(i,j,k+1) - var(i,j,k) \right] / dz(k)$     | <b>DZF</b>            |
| $\delta_h^z(var)$    | $\left[ var(i,j,k) - var(i,j,k-1) \right] / dz(k-1)$   | <b>DZB</b>            |

| The initial position | The position of | The position of                                             | The position of |
|----------------------|-----------------|-------------------------------------------------------------|-----------------|
| of var               |                 | $[A/D]X[F B]$ (var) $[A/D]Y[F B]$ (var) $[A/D]Z[F B]$ (var) |                 |
| $\Omega$             |                 | $\overline{2}$                                              | 4               |
| 1                    | $\Omega$        | 3                                                           | 5               |
| 2                    | 3               | $\boldsymbol{0}$                                            | 6               |
| 3                    | 2               | 1                                                           | 7               |
| $\overline{4}$       | 5               | 6                                                           | $\Omega$        |
| 5                    | 4               | 7                                                           | 1               |
| 6                    | 7               | $\overline{4}$                                              | $\overline{2}$  |
| 7                    | 6               | 5                                                           | 3               |

1024 Table 2 .The jumping rules of an operator acting on an *Array*

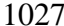

Table 3. Comparing GOMO with several variations of the POM

| Model              | Lines of code | Method       | <b>Computing Platforms</b> |
|--------------------|---------------|--------------|----------------------------|
| POM <sub>2</sub> k | 3521          | Serial       | <b>CPU</b>                 |
| sbPOM              | 4801          | <b>MPI</b>   | <b>CPU</b>                 |
| mpiPOM             | 9685          | <b>MPI</b>   | <b>CPU</b>                 |
| POMgpu             | 30443         | $MPI + CUDA$ | <b>GPU</b>                 |
| <b>GOMO</b>        | 1860          | OpenArray    | CPU, Sunway                |

| <b>Functions</b>            | Lines of code      |       |      |  |
|-----------------------------|--------------------|-------|------|--|
|                             | POM <sub>2</sub> k | sbPOM | GOMO |  |
| Solve for $\eta$            | 16                 | 72    | 1    |  |
| Solve for Ua                | 75                 | 183   | 11   |  |
| Solve for Va                | 75                 | 183   | 11   |  |
| Solve for W                 | 36                 | 90    | 3    |  |
| Solve for $q^2$ and $q^2$ l | 318                | 854   | 162  |  |
| Solve for T or S            | 178                | 234   | 71   |  |
| Solve for U                 | 118                | 230   | 50   |  |
| Solve for V                 | 118                | 230   | 50   |  |

1030 Table. 4. Comparison of the amount of code for different functions

# 1033 Table 5. Four benchmark tests

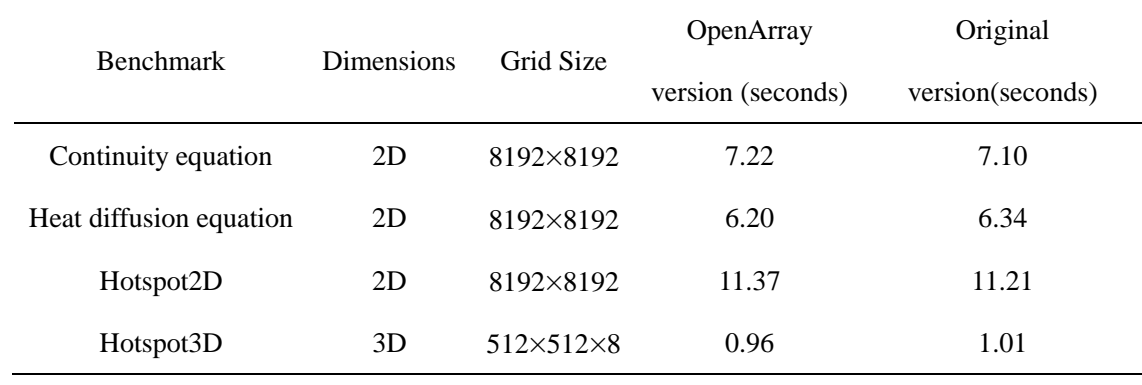

1034

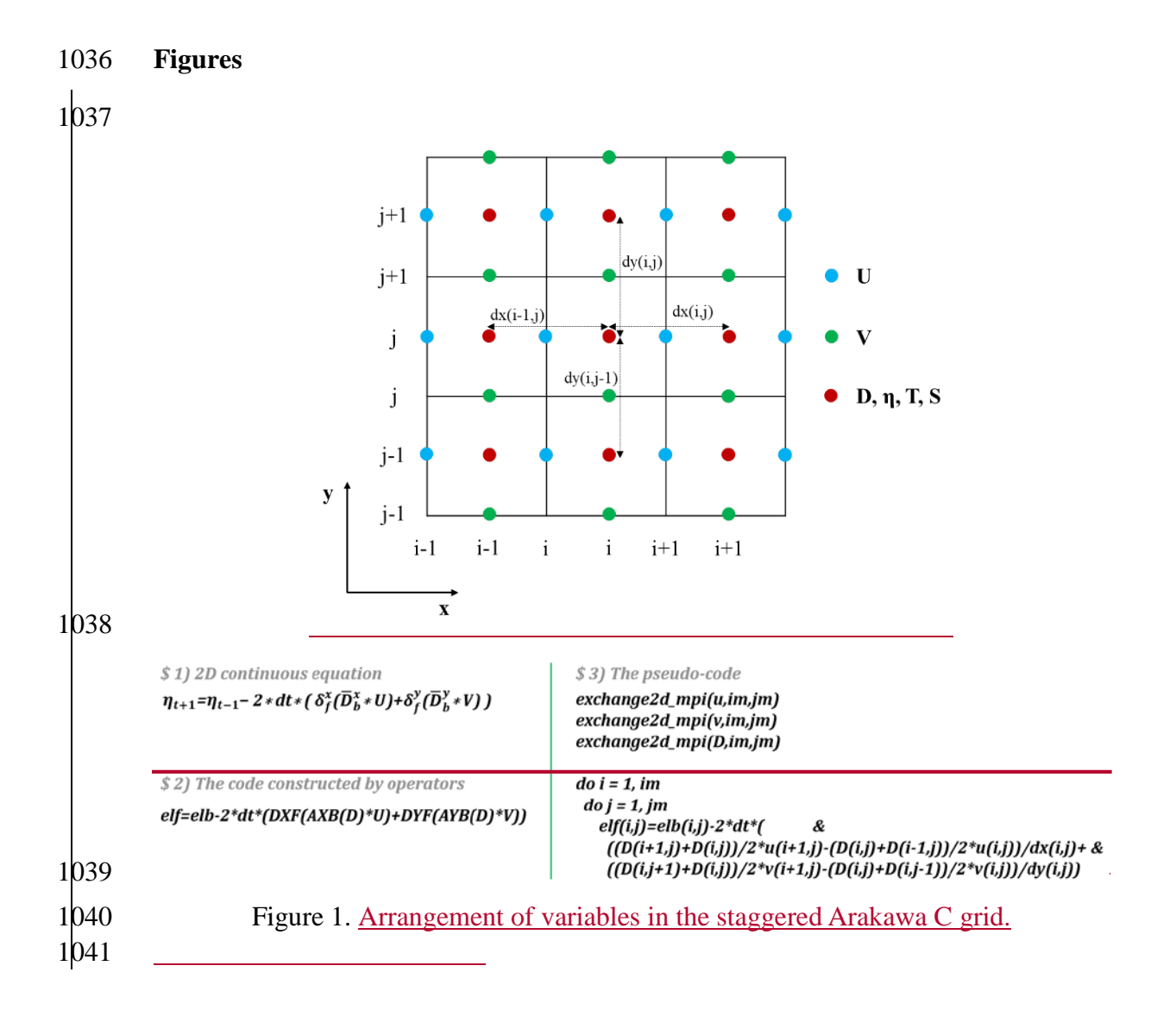

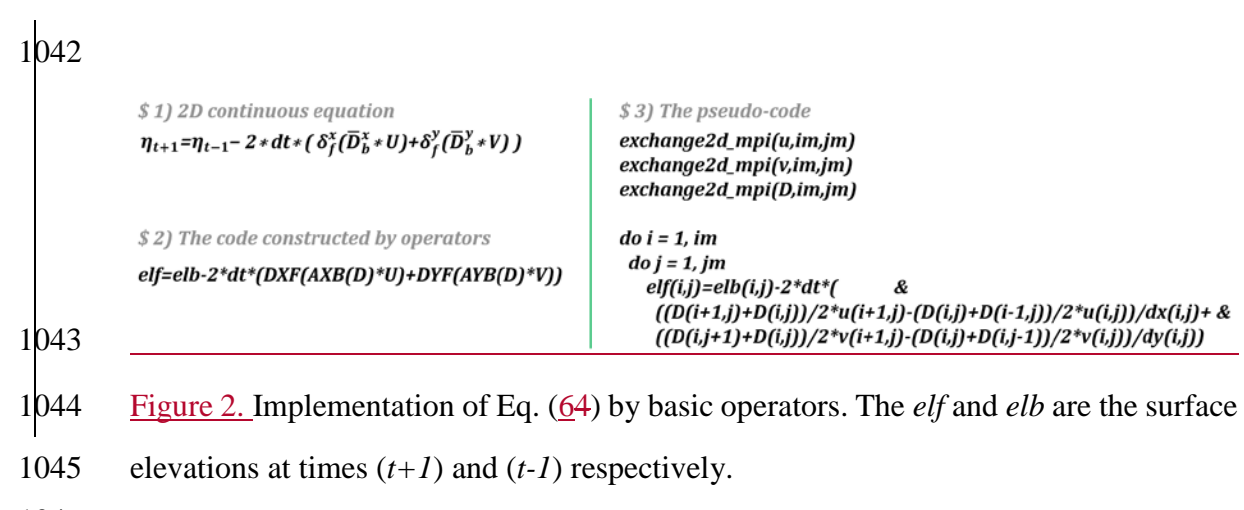

 $$ Equation (8)$ 

```
elf=elb - 2 * dt * (DXF(AXB(D)*U) + DYF(AYB(D)*V))
```
 $$ Equation (9)$ 

```
Uf=Db*Ub/Df - 2*dt/Df*( DXB(AXF(AXB(D)*U)*AXF(U)) + DYF(AXB(AYB(D)*V)*AYB(U)) - &
           AXB(f^*AYF(V)^*D) + g^*AXB(D)^*DXB-el) - aam^*AXB(D)^* (DXB(DXF(Ub)) + DYF(DYB(Ub)))$ Equation (10)Vf = Db*Vb/Df - 2*dt/Df*(DXF(AYB(AXB(D)*U)*AXB(V)) + DYB(AYF(AYB(D)*V)*AYF(V)) + &AYB(f^*AXF(U)^*D) + g^*AYB(D)^*DYB(cl) - aam^*AYB(D)^* (DXB(Vb)) + DYB(DYF(Vb)))1047
1048 Figure 32. Implementation of the shallow water equations by basic operators. elf, el and 
1049 elb denote sea surface elevations at times (t+1), t and (t-1), respectively. Uf, U and Ub
1050 denote the zonal velocity at times (t+1), t and (t-1), respectively. Vf, V and Vb denote 
1051 the meridional velocity at times (t+1), t and (t-1), respectively. aam denotes the 
1052 viscosity coefficient.
1053
```
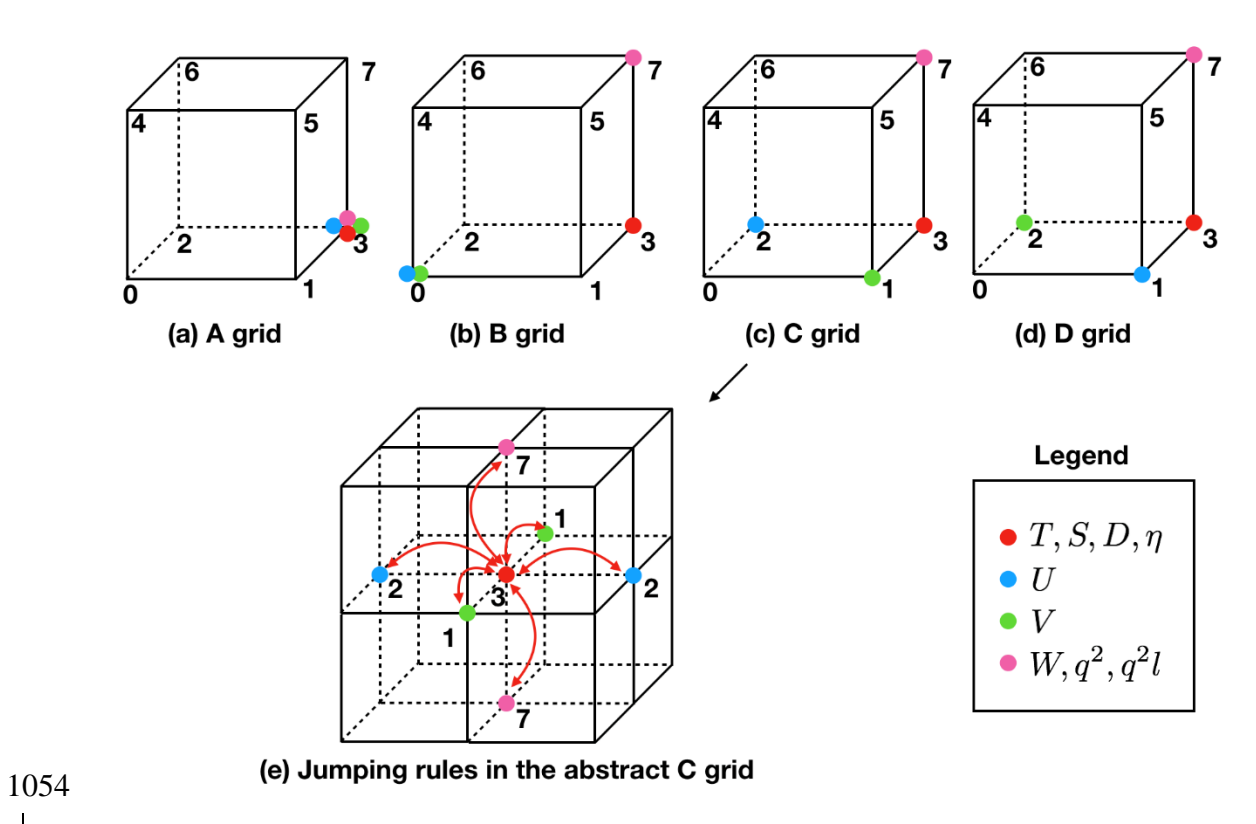

1 $\frac{1}{5}$  Figure 43. The schematic diagram of the relative positions of the variables on the abstract staggered grid and the jumping procedures among the grid points. 

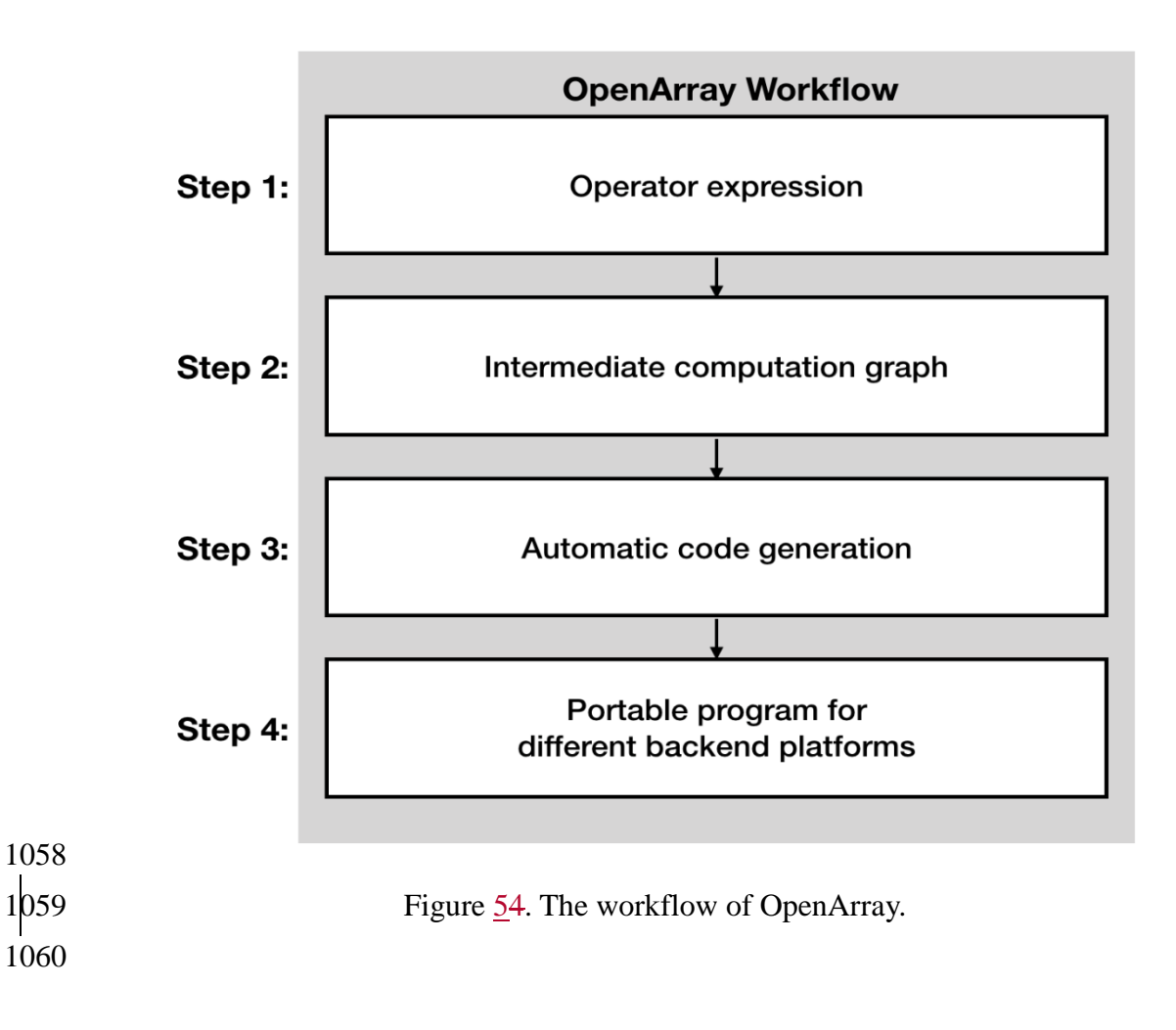
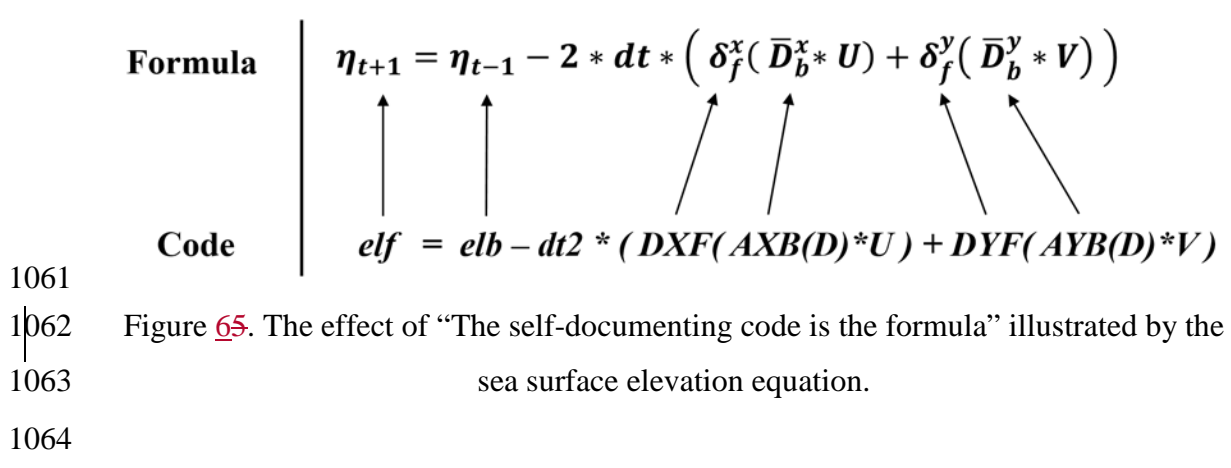

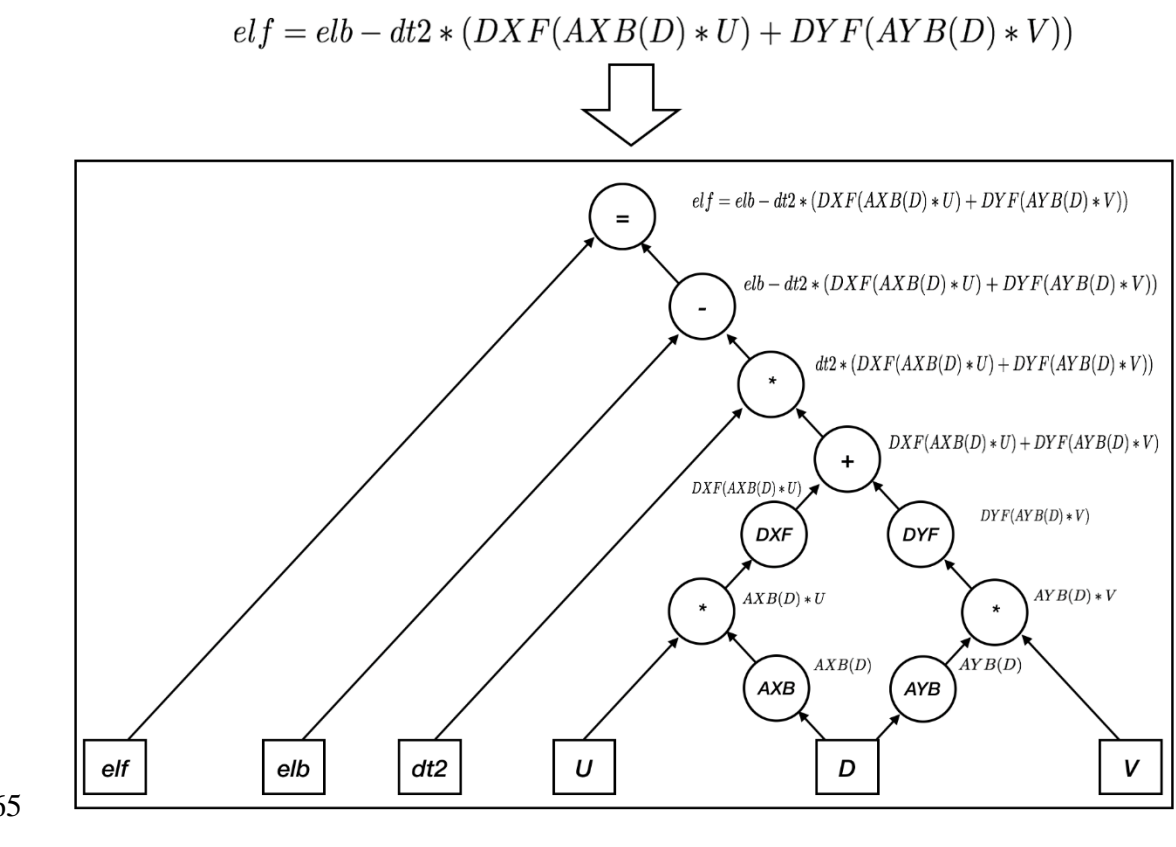

 

Figure  $\frac{76}{6}$ . Parsing the operator expression form into the computation graph.

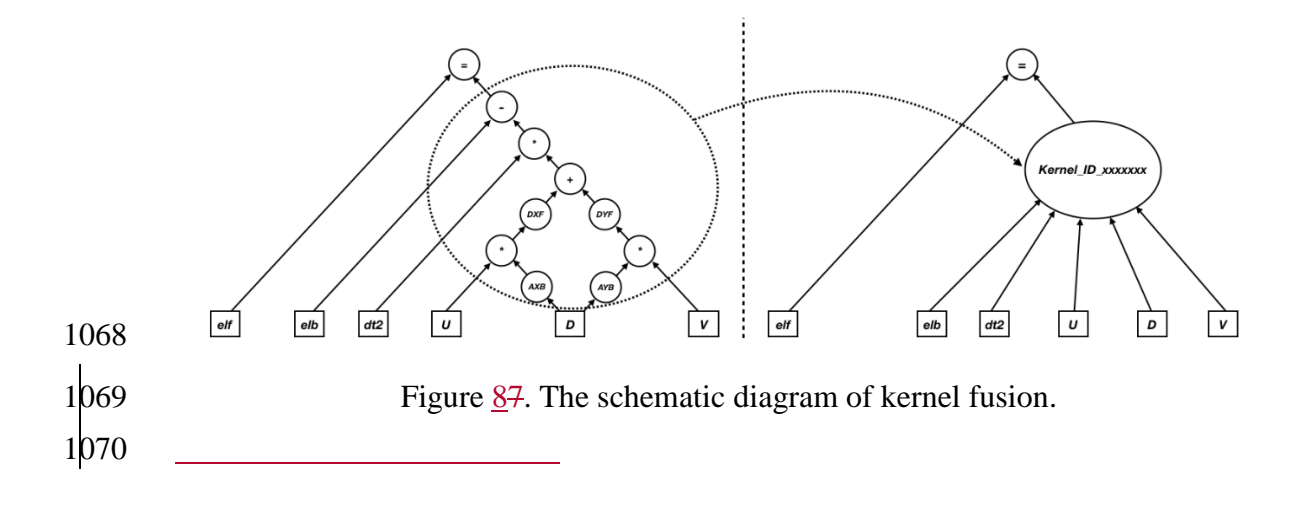

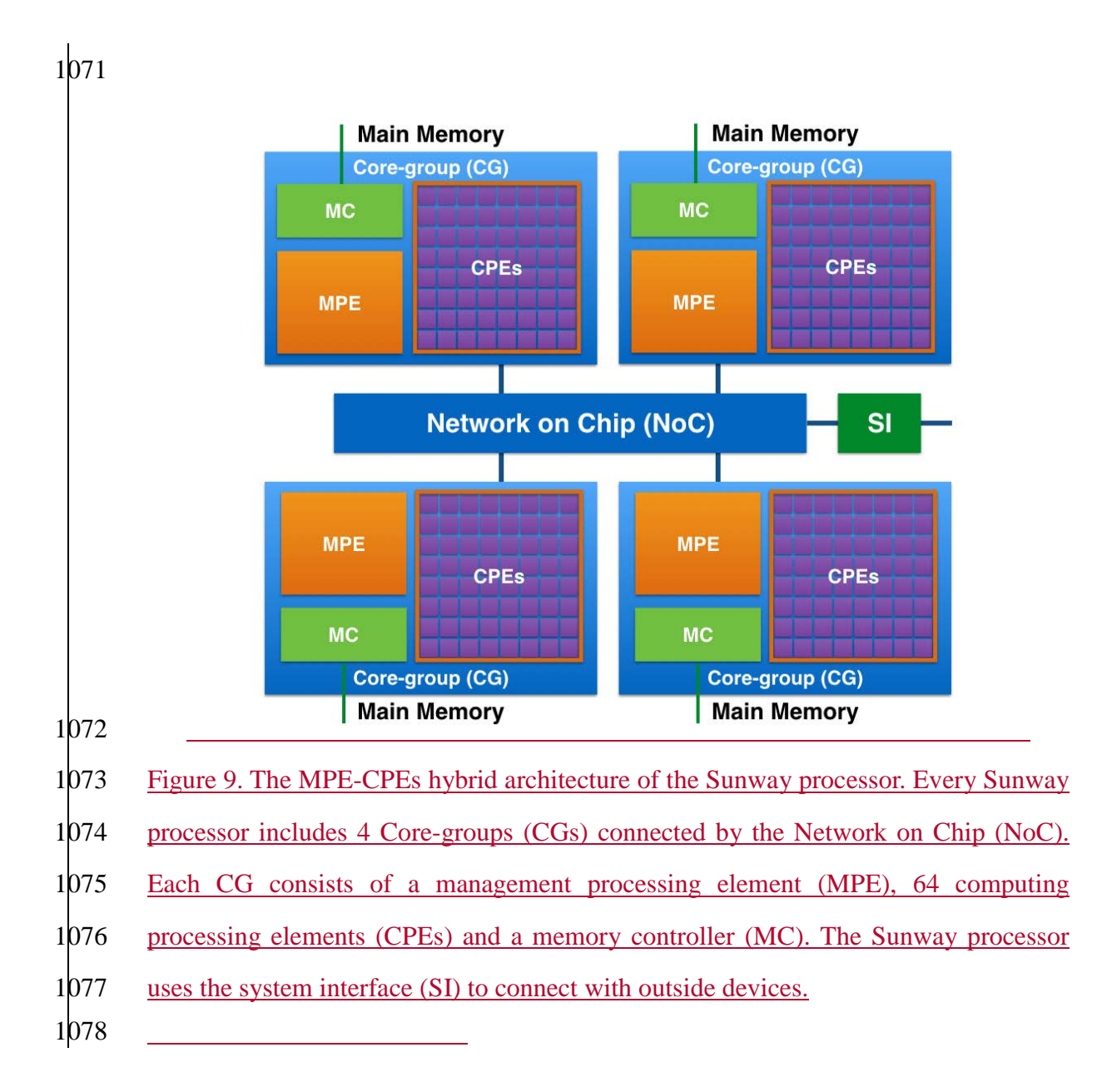

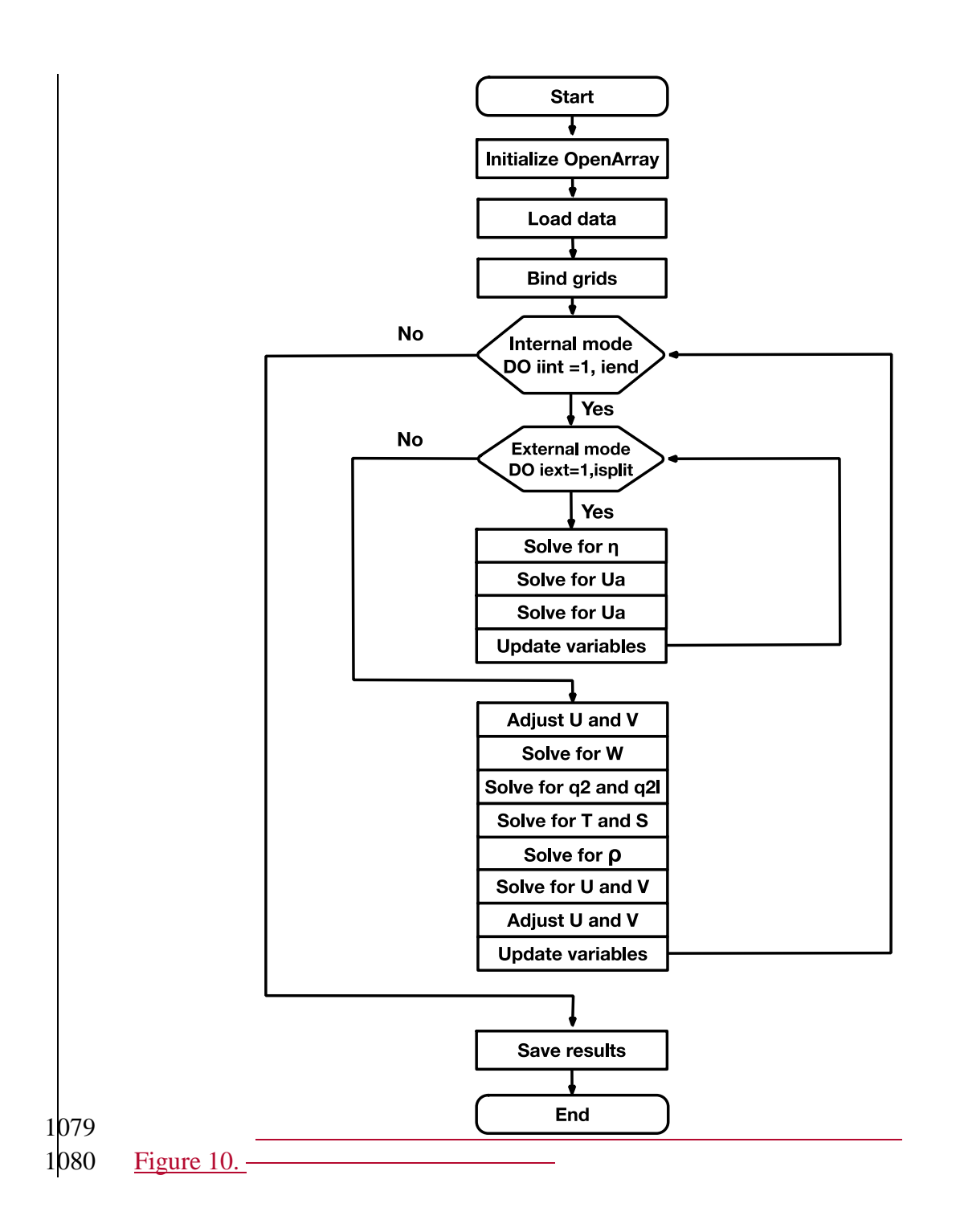

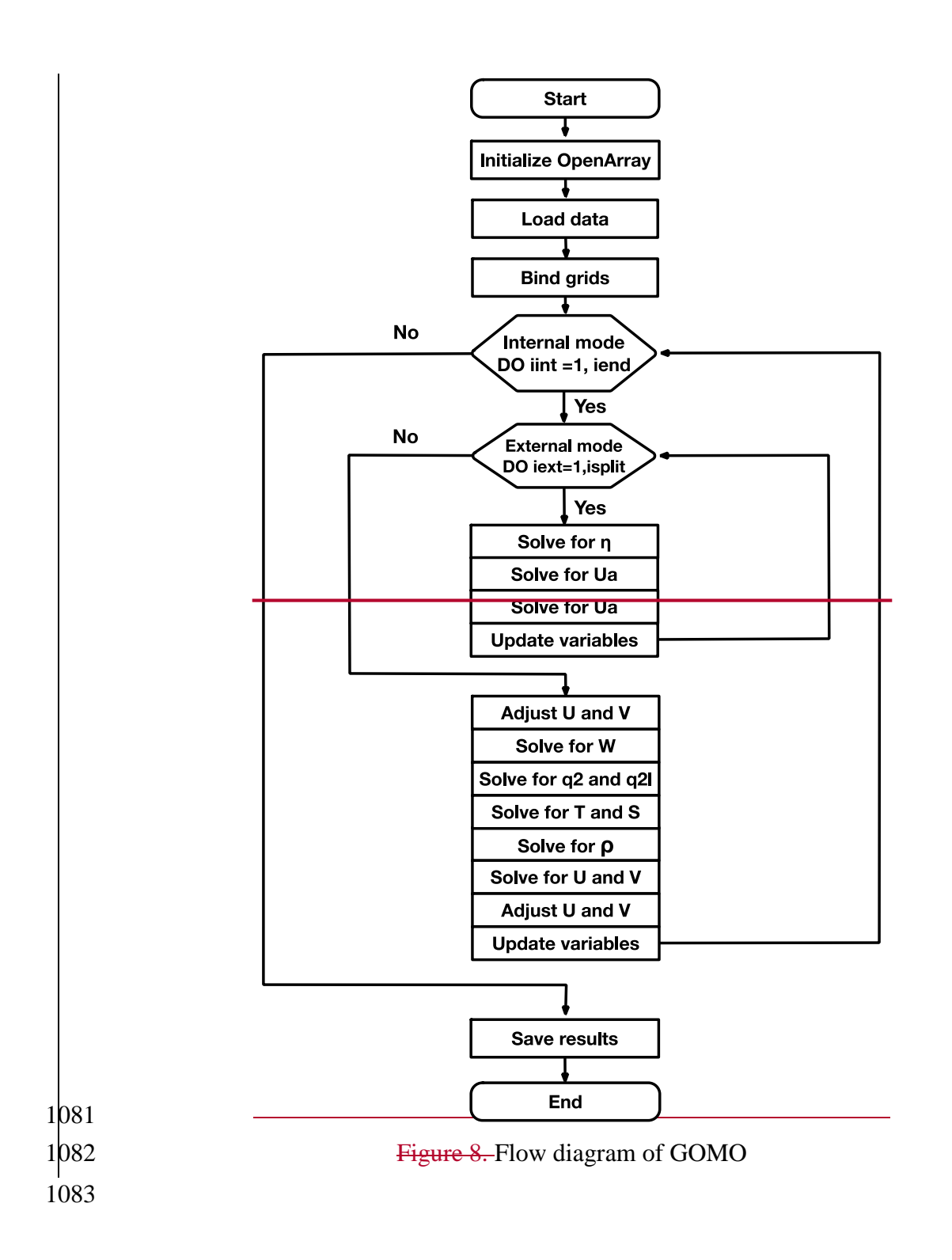

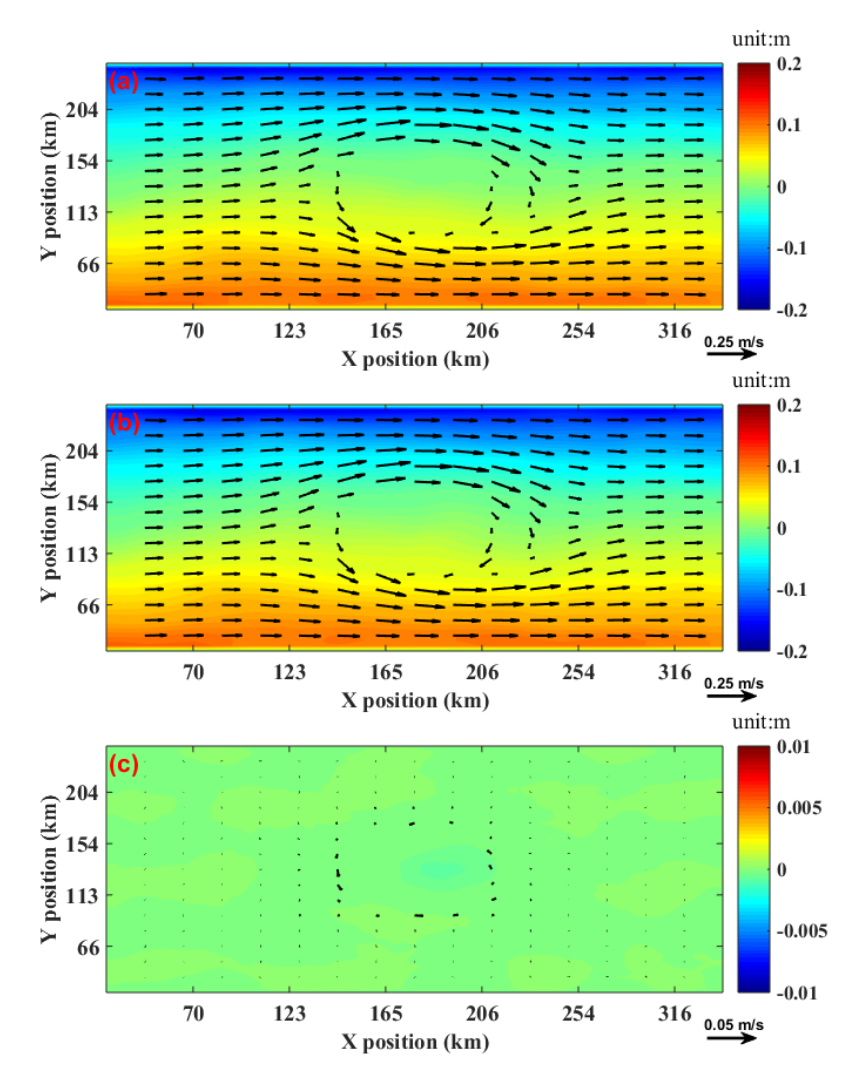

1 $\alpha$ 1985 Figure 119. Comparison of the surface elevation (shaded) and currents at 3500 metres depth (vector) between GOMO and sbPOM on the 4th model day. (a) GOMO, (b) sbPOM, (c) GOMO-sbPOM. 

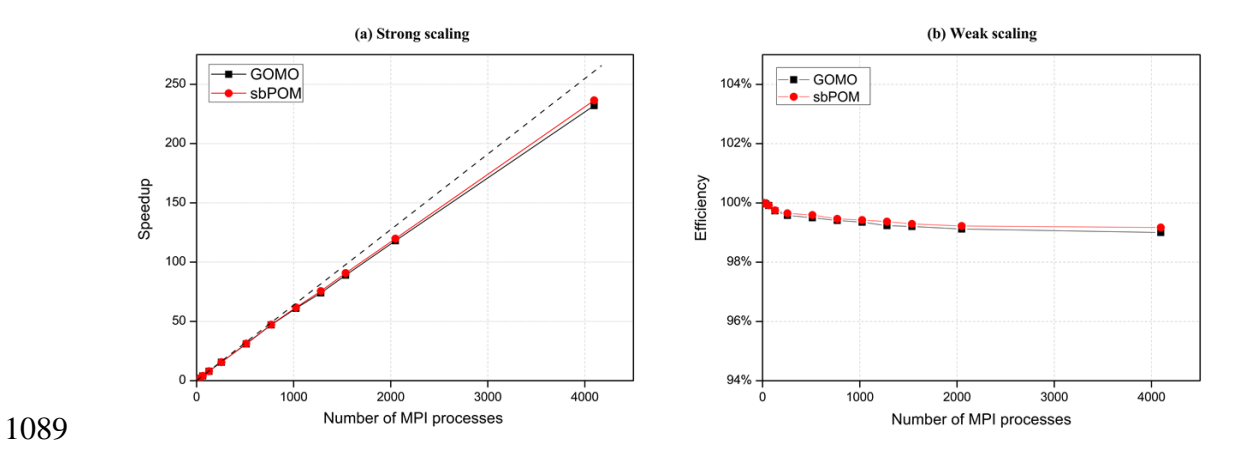

1090 Figure 1240. Performance comparison between sbPOM and GOMO on the X86 cluster.

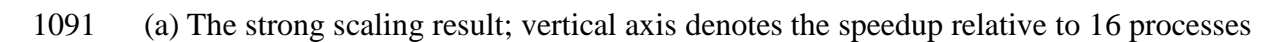

in a single node. (b) The weak scaling result.

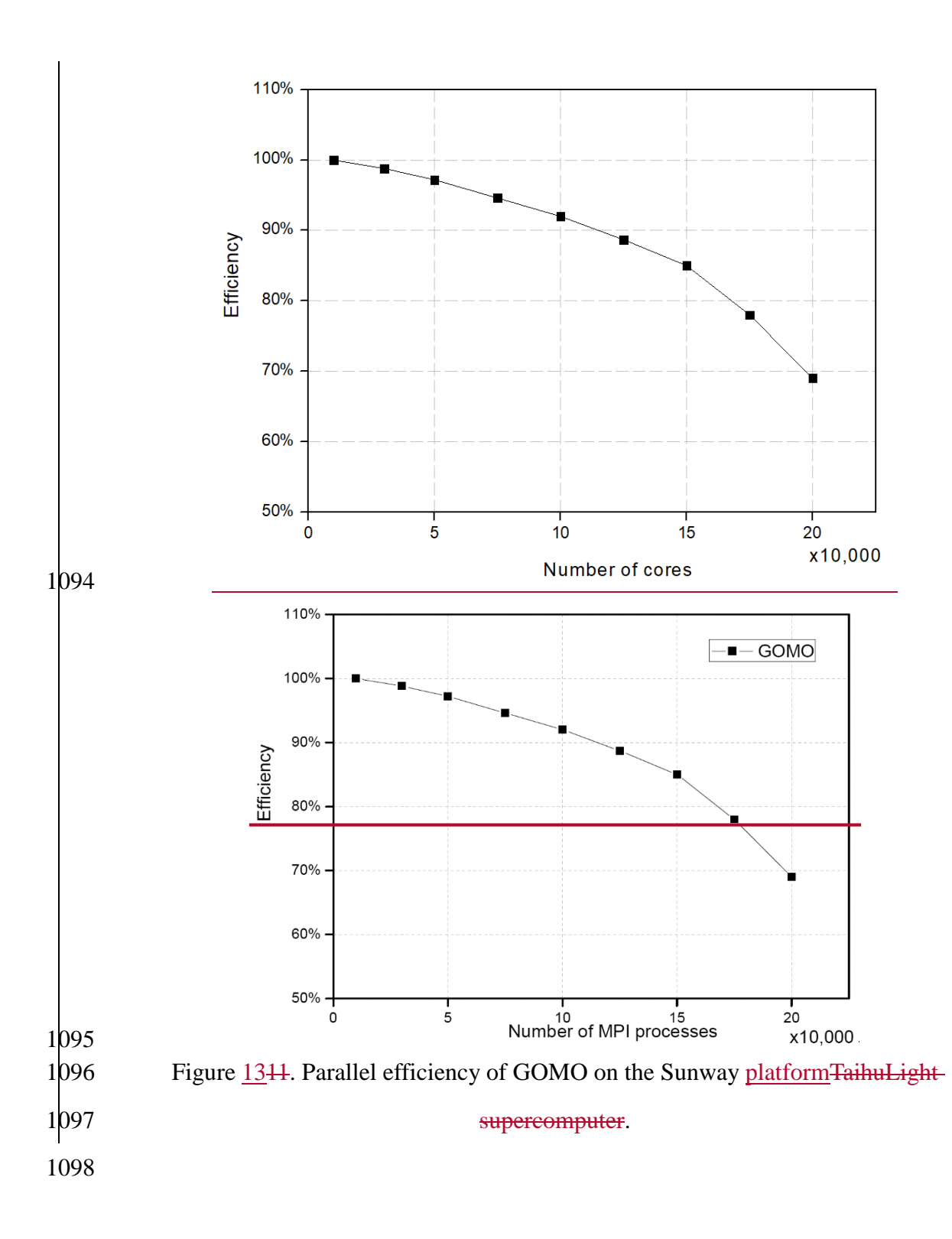